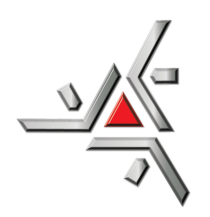

Universidade Estadual de Maringá Centro de Ciências Exatas Departamento de Física

Trabalho de Conclusão de Curso

## **SOLUÇÕES NUMÉRICAS DE EQUAÇÕES DIFERENCIAIS**

Acadêmica: Anna Laura Ferreira Lucchi Orientador: Prof. Dr. Breno Ferraz de Oliveira

Maringá, 2018

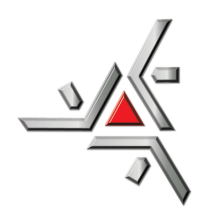

Universidade Estadual de Maringá Centro de Ciências Exatas Departamento de Física

Trabalho de Conclusão de Curso

## **SOLUÇÕES NUMÉRICAS DE EQUAÇÕES DIFERENCIAIS**

Trabalho de conclusão de curso apresentado ao Departamento de Física, da Universidade Estadual de Maringá, como parte dos requisitos para obtenção do título de bacharel em Física.

Acadêmica: Anna Laura Ferreira Lucchi Orientador: Prof. Dr. Breno Ferraz de Oliveira

Maringá, 2018

## <span id="page-2-0"></span>**Sumário**

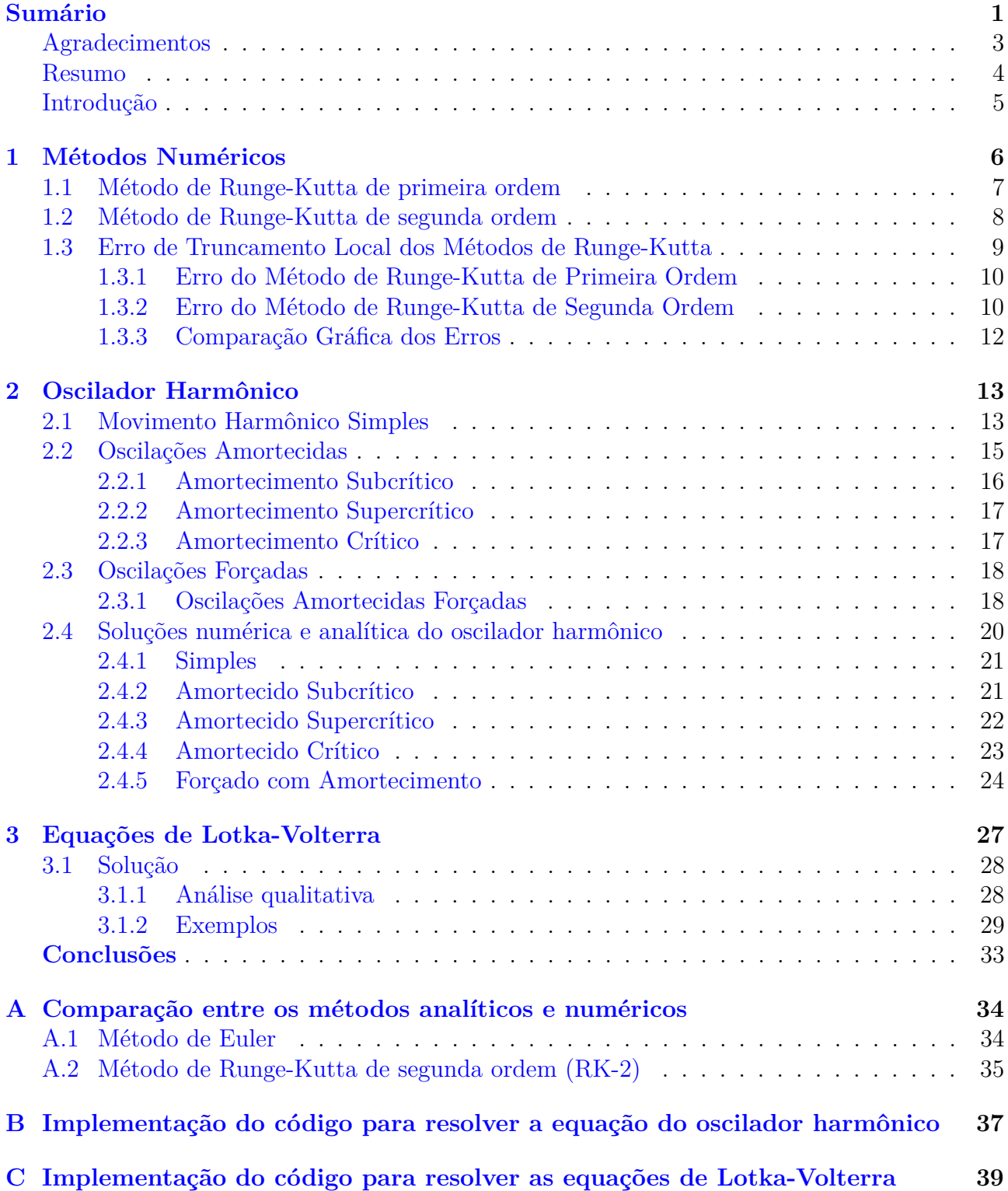

**[Referências Bibliográficas](#page-43-0) 42**

## <span id="page-4-0"></span>**Agradecimentos**

Primeiramente a Deus, que sempre me deu forças para seguir em frente.

A minha família, em especial, minha mãe Lúcia, que me deu a oportunidade de me dedicar exclusivamente aos estudos, e que com minhas queridas Lola e Mel, sempre me deram a certeza de que eu tenho com quem contar. E ao meu pai Jorge (in memorian), que infelizmente não pôde participar desse momento.

Ao meu orientador, Breno Ferraz de Oliveira, pela atenção, paciência, e por sempre fazer questão de tornar as aulas leves e divertidas.

A todos os professores da UEM com os quais eu tive a oportunidade de aprender valores importantes que vão além da ementa do curso, e a todos que contribuíram, direta e indiretamente, com a minha formação.

Aos meus amigos, pelas conversas e risos.

### <span id="page-5-0"></span>**Resumo**

O aprendizado de equações diferenciais é de grande importância para a ciência, especialmente para a física, mas nem sempre é possível encontrar uma solução de maneira simples. Assim, surge a motivação para se estudar os métodos numéricos. Neste trabalho, apresentaremos os métodos de Runge-Kutta de primeira e segunda Ordens e, com o segundo método, resolveremos dois tipos de equações de grande importância: a equação do oscilador harmônico, que pertence à física, e as equações de Lotka-Volterra, que fazem parte da ecologia, especificamente, da dinâmica de populações.

A equação do oscilador harmônico será resolvida para diversas situações, verificaremos a eficiência do método comparando a solução obtida numericamente com a solução analítica. Para o caso das equações de Lotka-Volterra abordaremos apenas a solução numérica.

**Palavras-chave:** equações diferenciais, método de Runge-Kutta de primeira ordem, método de Runge-Kutta de segunda ordem, oscilador harmônico, Lotka-Volterra.

### <span id="page-6-0"></span>**Introdução**

Equações são igualdades entre expressões e são verificadas para determinados valores das incógnitas nelas contidas [\[1\]](#page-43-1). Quando falamos de equações algébricas as incógnitas são números, no caso de equações diferenciais as incógnitas são funções.

A descrição do mundo físico e suas leis torna-se muito limitada sem o entendimento de equações diferenciais. O desenvolvimento da própria Matemática não seria o mesmo sem este ramo. As equações diferenciais foram impulsionadas com a descoberta do cálculo diferencial e integral, com Isaac Newton e Gottfried W. Leibniz no século XVII [\[2\]](#page-43-2).

Em sua atuação na área de equações diferenciais, Newton desenvolveu um método para resolver um tipo específico da equação de primeira ordem. O seu desenvolvimento do cálculo e a solução dos princípios básicos da mecânica foram essenciais para a aplicação das equações diferenciais no século XVIII, especialmente por Euler [\[3\]](#page-43-3).

Leibniz foi um autodidata em Matemática, descobriu o método de separação de variáveis, a redução de equações homogêneas a equações separáveis e o procedimento para resolver equações lineares de primeira ordem [\[3\]](#page-43-3).

A contribuição de Leibniz é muito significativa; porém, nos permite solucionar apenas determinados tipos de equações diferenciais, e não todas as equações diferenciais que existem. Assim surge a necessidade de encontrar outras maneiras para resolvê-las ou, ao menos, obter sua solução aproximada. Dos diversos métodos existentes, serão elaborados neste trabalho os métodos numéricos de Runge-Kutta. Abordaremos, especificamente, os métodos de primeira e de segunda ordens.

Como esses métodos nos dão uma solução aproximada, que nem sempre é igual à solução exata da equação diferencial, existe um erro associado aos métodos, que também será discutido.

Este trabalho possui o objetivo de apresentar os métodos mencionados e utilizá-los para resolver a equação do oscilador harmônico unidimensional e as equações de Lotka-Volterra.

# <span id="page-7-0"></span>**Capítulo 1 Métodos Numéricos**

Chamamos problema de valor inicial (P.V.I.) de primeira ordem a seguinte expressão

<span id="page-7-1"></span>
$$
\begin{cases} \frac{dy}{dt} = f(t, y), \\ y(t_0) = y_0, \end{cases} \tag{1.1}
$$

cujo significado geométrico é encontrar uma solução para a equação diferencial  $y' = f(t, y)$  que passe pelo ponto (*t*0*, y*0) [\[4\]](#page-43-4). O ponto (*t*0*, y*0) recebe o nome de condição inicial ou condição de contorno, a depender se as variáveis do problema são temporais ou espaciais.

No caso de um P.V.I. de segunda ordem, temos

<span id="page-7-2"></span>
$$
\begin{cases}\n\frac{d^2y}{dt^2} = f(t, y, y'),\\ \ny(t_0) = y_0, \\ \ny'(t_0) = y_1,\n\end{cases}
$$
\n(1.2)

Procuramos a solução  $y(t)$  que passe pelo ponto  $(t_0, y_0)$  de forma que a inclinação da curva nesse ponto seja  $y_1$  [\[4\]](#page-43-4).

Os métodos numéricos que serão trabalhados aqui devem ser aplicados em equações diferenciais de primeira ordem [\(1.1\)](#page-7-1). Para o caso de problemas de valor inicial de segunda ordem [\(1.2\)](#page-7-2), podemos fazer uma redução de ordem, transformando uma equação diferencial de segunda ordem em duas equações diferenciais de primeira ordem. Esse procedimento será feito em breve.

A existência e unicidade das soluções é geralmente garantida pela teoria (veja a referência [\[5\]](#page-43-5)) e os métodos numéricos são extremamente valiosos para os casos em que não conseguimos obter a solução analítica das equações diferenciais.

Vamos discutir os métodos numéricos de Runge-Kutta de primeira e segunda ordens, demonstrar sua eficiência e aplicar o segundo método para resolver os problemas propostos.

Os métodos de Runge-Kutta são generalizações da fórmula básica de Euler, isto é,

<span id="page-7-3"></span>
$$
y_{n+1} = y_n + h(w_1k_1 + w_2k_2 + \dots + w_mk_m),
$$
\n(1.3)

em que o termo entre parênteses é uma média ponderada das inclinações ao longo do intervalo em que queremos calcular a aproximação da função. Os pesos *w<sup>i</sup>* = 1*,* 2*, ..., m* são constantes que geralmente satisfazem  $w_1 + w_2 + \ldots + w_m = 1$ , e cada  $k_i$  é o resultado da função num dado ponto (*t, y*) no intervalo. A ordem do método é igual a *m* [\[4\]](#page-43-4).

O fato de que os métodos de Runge-Kutta não dependem do cálculo das derivadas de *y* nos pontos *t<sup>i</sup>* os tornam muito vantajosos.

### <span id="page-8-0"></span>**1.1 Método de Runge-Kutta de primeira ordem**

O método de Runge-Kutta de primeira ordem, também chamado de Método de Euler, é obtido quando  $m = 1$ ,  $w_1 = 1$  e  $k_1 = f(t_n, y_n)$  na equação [\(1.3\)](#page-7-3), isto é,

$$
y_{n+1} = y_n + h f(t_n, y_n).
$$

A dedução geométrica do método de Euler é feita a seguir [\[6\]](#page-43-6).

Considere além do P.V.I. [\(1.1\)](#page-7-1), a Figura [1.1,](#page-8-1) que mostra uma função *f*(*t, y*), representada em vermelho, que queremos determinar, e que contém o ponto  $A = (t_0, y_0)$ .

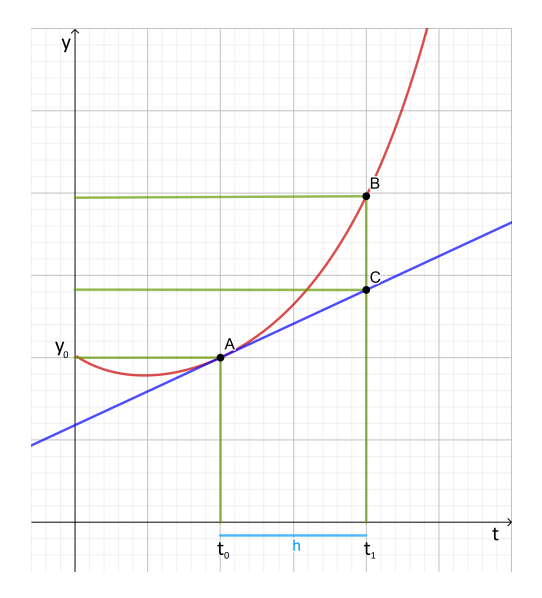

Figura 1.1: Dedução geométrica do método de Runge-Kutta de primeira ordem [\[7\]](#page-43-7).

Tome um ponto  $(t_1, y_1)$  posterior a  $(t_0, y_0)$ , de modo que  $t_0 + h = t_1$ . Dado que  $y' = f(t, y)$ é a inclinação da reta tangente à função *f*(*t, y*) em qualquer ponto, temos para o ponto *A* (cuja reta tangente está representada na cor azul):

<span id="page-8-1"></span>
$$
y'(t_0) = f(t_0, y_0) \approx \frac{y_1 - y_0}{t_1 - t_0} = \frac{y_1 - y_0}{h}
$$
  

$$
hf(t_0, y_0) \approx y_1 - y_0
$$
  

$$
y_1 \approx y_0 + h f(t_0, y_0).
$$

O ponto *C* = (*t*1*, y*1) ficará mais próximo do gráfico da função conforme a distância *h*, também chamada de passo, seja diminuída. Assim, no limite em que *h* → 0, o sinal de aproximação poderá ser substituído por um sinal de igualdade:

$$
y_1 = y_0 + h f(t_0, y_0),
$$
  

$$
y_2 = y_1 + h f(t_1, y_1),
$$

<span id="page-8-2"></span> $y_{n+1} = y_n + h f(t_n, y_n).$  (1.4)

O método de Euler consiste na equação de recorrência [\(1.4\)](#page-8-2). Pela Figura [1.1,](#page-8-1) percebe-se que o ponto calculado pelo método de Euler (*C*) está um pouco distante da função (ponto *B*).

Esse método pode ser aprimorado, como é o caso do método do ponto médio.

### <span id="page-9-0"></span>**1.2 Método de Runge-Kutta de segunda ordem**

O método de Runge-Kutta de segunda ordem consiste em encontrar valores para a equação [\(1.3\)](#page-7-3) considerando [\[4\]](#page-43-4):

<span id="page-9-1"></span>
$$
\begin{cases}\ny_{n+1} = y_n + h(w_1k_1 + w_2k_2), \\
k_1 = f(t_n, y_n), \\
k_2 = f(t_n + h\alpha, y_n + h\beta k_1).\n\end{cases}
$$
\n(1.5)

Para o método de segunda ordem, os parâmetros devem satisfazer:

<span id="page-9-2"></span>
$$
\begin{cases}\nw_1 + w_2 = 1, \\
w_2 \alpha = \frac{1}{2} \\
w_2 \beta = \frac{1}{2}.\n\end{cases}
$$
\n(1.6)

Como  $w_2 \neq 0$  pode ser escolhido arbitrariamente, há muitos métodos de Runge-Kutta possíveis. No método tratado aqui, consideramos  $w_1 = 0$ ,  $w_2 = 1$  e  $\alpha = \beta = 1/2$  nas equações  $(1.5)$  e  $(1.6)$ , o que nos leva à equação:

$$
y_{n+1} = y_n + h f\left[t_n + \frac{h}{2}, y_n + \frac{h}{2} f(t_n, y_n)\right],
$$

que é também conhecida como método do ponto médio ou método de Euler modificado [\[5\]](#page-43-5). Para compreender sua dedução geométrica considere a Figura [1.2,](#page-9-3) em que, novamente, o ponto  $A = (t_0, y_0)$  é uma condição inicial do P.V.I. e com o método de Euler vamos estimar o valor de  $f(t, y)$  em  $y(t) = y(t_0 + h^2)$ 2 , ou seja,

$$
y\left(t_0 + \frac{h}{2}\right) = y_0 + \frac{h}{2}f(t_0, y_0).
$$

<span id="page-9-3"></span>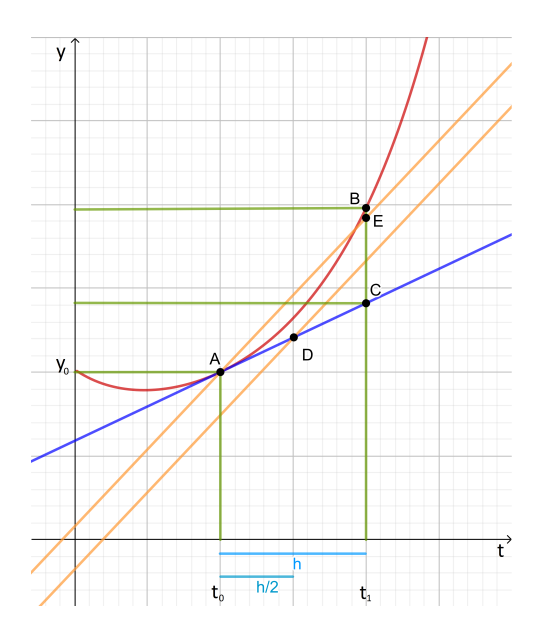

Figura 1.2: Dedução geométrica do método de Runge-Kutta de Segunda Ordem [\[8\]](#page-43-8).

Note que o passo dado aqui foi de  $\frac{h}{2}$  e chame  $k_1 = f(t_0, y_0)$ . Com esse ponto, que na figura é chamado de  $D = \left(t_0 + \frac{h}{2}\right)$  $\frac{h}{2}$ ,  $y_0 + \frac{h}{2}$  $\frac{h}{2}k_1$ ), calculamos a inclinação  $k_2$  da curva  $f(t, y)$  na metade do caminho, isto é,

$$
k_2 = f\left(t_0 + \frac{h}{2}, y_0 + \frac{h}{2}k_1\right),\,
$$

essa inclinação corresponde à reta laranja do gráfico que passa pelo o ponto *D*. Ao transladar essa reta para que ela intercepte o ponto *A* e dando um passo completo a partir de *t*0, ou seja,  $t = t_0 + h$ , somos levados ao ponto *E*, que é a aproximação para a solução em  $y(t_0 + h)$ :

$$
y_1(t) = y_0 + hk_2,
$$

$$
y_1(t) = y_0 + h f\left(t_0 + \frac{h}{2}, y_0 + \frac{h}{2} k_1\right).
$$

O método do ponto médio consiste na seguinte relação de recorrência

<span id="page-10-3"></span>
$$
y_{n+1} = y_n + h f\left[t_n + \frac{h}{2}, y_n + \frac{h}{2} f(t_n, y_n)\right].
$$
 (1.7)

O ponto *B* destaca por onde a função passa, *C* é o resultado obtido com o método de Euler, e *E* é o resultado com o método do ponto médio. É visível na Figura [1.2](#page-9-3) que o segundo método se aproxima melhor da função exata, o que será provado de forma analítica a seguir.

## <span id="page-10-0"></span>**1.3 Erro de Truncamento Local dos Métodos de Runge-Kutta**

Os erros nos métodos numéricos possuem duas causas principais: uma delas é o erro de arredondamento, que possui natureza aleatória, pois os cálculos são realizados com um número finito de termos, e depende de diversos fatores, como o computador utilizado e o método de arredondamento. Outro fator de erro se deve ao utilizar uma fórmula aproximada para calcular *y<sup>n</sup>*+1, o erro de cada passo depende da função *f*(*t, y*) e recebe o nome de erro de truncamento local, e o erro acumulado em todos os passos é o erro de truncamento global [\[3\]](#page-43-3).

Calcularemos aqui o erro de truncamento local dos métodos. Para isso, suponha que a solução do P.V.I. possa ser escrita como

<span id="page-10-1"></span>
$$
\phi(t_n) = y_n,\tag{1.8}
$$

que possui a seguinte derivada de primeira ordem (em relação a *t*)

<span id="page-10-2"></span>
$$
\phi'(t_n) = y'_n = f(t_n, y_n),\tag{1.9}
$$

para a derivada de segunda ordem em relação a *t* utilize a regra da cadeia, temos assim,

$$
\phi''(t_n) = y_n'' = \frac{\partial f(t_n, y_n)}{\partial t} + \frac{\partial f(t_n, y_n)}{\partial y} \frac{\partial y_n}{\partial t} = \frac{\partial f(t_n, y_n)}{\partial t} + \frac{\partial f(t_n, y_n)}{\partial y} y_n',
$$

$$
\phi''(t_n) = y_n'' = \frac{\partial f(t_n, y_n)}{\partial t} + f(t_n, y_n) \frac{\partial f(t_n, y_n)}{\partial y}.
$$
(1.10)

Considere que a solução  $y = \phi(t)$  tem uma série de Taylor em torno de  $t_n$ 

$$
\phi(t) = \phi(t_n) + h\phi'(t_n) + \frac{h^2}{2!}\phi''(t_n) + \frac{h^3}{3!}\phi'''(t_n) + \frac{h^4}{4!}\phi^{(4)}(t_n) + (\dots).
$$

As reticências representam os termos seguintes da série. Considerando  $t \to t_{n+1}$ , temos

<span id="page-11-2"></span>
$$
\phi(t_{n+1}) = \phi(t_n) + h\phi'(t_n) + \frac{h^2}{2!}\phi''(t_n) + \frac{h^3}{3!}\phi'''(t_n) + \frac{h^4}{4!}\phi^{(4)}(t_n) + (\dots).
$$
 (1.11)

Além disso, admitindo que a solução *φ*(*tn*) tem derivadas contínuas até a terceira ordem e, portanto, *f* tem derivadas parciais contínuas até a segunda ordem, o Teorema de Clairault-Schwarz [\[2\]](#page-43-2) expresso por

$$
\frac{\partial^2 f}{\partial t \partial y} = \frac{\partial^2 f}{\partial y \partial t},
$$

é válido, de modo que erro de truncamento local dos métodos pode ser escrito como

<span id="page-11-3"></span>
$$
\epsilon_{n+1} = \phi(t_{n+1}) - y_{n+1}.\tag{1.12}
$$

#### <span id="page-11-0"></span>**1.3.1 Erro do Método de Runge-Kutta de Primeira Ordem**

O erro é calculado substituindo-se as equações [\(1.4\)](#page-8-2) e [\(1.11\)](#page-11-2) na equação [\(1.12\)](#page-11-3)

$$
\epsilon_{n+1} = \phi(t_n) + h\phi'(t_n) + \frac{h^2}{2!}\phi''(t_n) + \frac{h^3}{3!}\phi'''(t_n) + \frac{h^4}{4!}\phi^{(4)}(t_n) + (\dots) - [y_n + hf(t_n, y_n)]. \tag{1.13}
$$

Organizando os termos semelhantes, temos

$$
\epsilon_{n+1} = \phi(t_n) - y_n + h\phi'(t_n) - hf(t_n, y_n) + \frac{h^2}{2!}\phi''(t_n) + \frac{h^3}{3!}\phi'''(t_n) + \frac{h^4}{4!}\phi^{(4)}(t_n) + \dots
$$
 (1.14)

Considerando as equações [\(1.8\)](#page-10-1) e [\(1.9\)](#page-10-2) chegamos ao resultado

$$
\epsilon_{n+1} = \frac{h^2}{2!} \phi''(t_n) + \frac{h^3}{3!} \phi'''(t_n) + \frac{h^4}{4!} \phi^{(4)}(t_n) + (\ldots), \tag{1.15}
$$

que mostra que o erro de truncamento local do método é proporcional a *h* <sup>2</sup> mais termos de ordens superiores.

#### <span id="page-11-1"></span>**1.3.2 Erro do Método de Runge-Kutta de Segunda Ordem**

Calculamos o erro da mesma forma que antes, utilizaremos as equações [\(1.12\)](#page-11-3) e [\(1.11\)](#page-11-2), mas agora *y<sup>n</sup>*+1 é dado pela equação [\(1.7\)](#page-10-3), ou seja,

<span id="page-11-4"></span>
$$
\epsilon_{n+1} = \phi(t_n) + h\phi'(t_n) + \frac{h^2}{2!}\phi''(t_n) + \frac{h^3}{3!}\phi'''(t_n) + (\ldots) - \left\{y_n + hf\left[t_n + \frac{h}{2}, y_n + \frac{h}{2}f(t_n, y_n)\right]\right\}.
$$

Após rearranjar os termos, temos

$$
\epsilon_{n+1} = \phi(t_n) - y_n + h\phi'(t_n) + \frac{h^2}{2!}\phi''(t_n) - hf\left[t_n + \frac{h}{2}, y_n + \frac{h}{2}f(t_n, y_n)\right] + \frac{h^3}{3!}\phi'''(t_n) + (\ldots),
$$

e recordando a equação [\(1.8\)](#page-10-1), podemos escrever

$$
\epsilon_{n+1} = h f(t_n, y_n) + \frac{h^2}{2!} \phi''(t_n) - h f\left[t_n + \frac{h}{2}, y_n + \frac{h}{2} f(t_n, y_n)\right] + \frac{h^3}{3!} \phi'''(t_n) + (\dots). \tag{1.16}
$$

Para continuar, precisamos da seguinte relação

$$
F(a+h,b+k) = F(a,b) + h\frac{\partial F(a,b)}{\partial t} + k\frac{\partial F(a,b)}{\partial y} + \frac{1}{2!} \left( h^2 \frac{\partial^2 F}{\partial t^2} + 2hk \frac{\partial^2 F}{\partial t \partial y} + k^2 \frac{\partial^2 F}{\partial y^2} \right) \Big|_{\substack{t=\xi \\ y=\eta}} ,
$$

intitulada aproximação de Taylor com resto para uma função *F*(*t, y*) de duas variáveis. Em nosso caso, temos que  $a \to t_n$ ,  $h \to h/2$ ,  $b \to y_n$  e  $k \to (h/2)f(t_n, y_n)$ , o que nos leva a

$$
f\left[t_n + \frac{h}{2}, y_n + \frac{h}{2}f(t_n, y_n)\right] = f(t_n, y_n) + \frac{h}{2}\frac{\partial f(t_n, y_n)}{\partial t} + \frac{h}{2}f(t_n, y_n)\frac{\partial f(t_n, y_n)}{\partial y} + \frac{1}{2}\left[\left(\frac{h}{2}\right)^2\frac{\partial^2 f(t, y)}{\partial t^2} + 2\frac{h}{2}\frac{h}{2}f(t, y)\frac{\partial^2 f(t, y)}{\partial t\partial y} + \left(\frac{h}{2}f(t, y)\right)^2\frac{\partial^2 f(t, y)}{\partial y^2}\right]\Big|_{\substack{t = t_n \\ y = y_n}}.
$$

Para simplificar a notação, considere

$$
\left. \frac{\partial^2 f(t, y)}{\partial t^2} \right|_{\substack{t=t_n \\ y=y_n}} = \frac{\partial^2 f(t_n, y_n)}{\partial t^2},
$$

$$
\left. \frac{\partial^2 f(t, y)}{\partial t \partial y} \right|_{\substack{t=t_n \\ y=y_n}} = \frac{\partial^2 f(t_n, y_n)}{\partial t \partial y},
$$

$$
\left. \frac{\partial^2 f(t, y)}{\partial y^2} \right|_{\substack{t=t_n \\ y=y_n}} = \frac{\partial^2 f(t_n, y_n)}{\partial y^2}.
$$

E então:

$$
f\left[t_n + \frac{h}{2}, y_n + \frac{h}{2}f(t_n, y_n)\right] = f(t_n, y_n) + \frac{h}{2}\frac{\partial f(t_n, y_n)}{\partial t} + \frac{h}{2}f(t_n, y_n)\frac{\partial f(t_n, y_n)}{\partial y} + \frac{1}{2}\left[\left(\frac{h}{2}\right)^2\frac{\partial^2 f(t_n, y_n)}{\partial t^2} + 2\frac{h}{2}\frac{h}{2}f(t_n, y_n)\frac{\partial^2 f(t_n, y_n)}{\partial t \partial y} + \left(\frac{h}{2}f(t_n, y_n)\right)^2\frac{\partial^2 f(t_n, y_n)}{\partial y^2}\right].
$$

Retornando à equação [\(1.16\)](#page-11-4):

$$
\epsilon_{n+1} = hf(t_n, y_n) + \frac{h^2}{2!} \left[ \frac{\partial f(t_n, y_n)}{\partial t} + f(t_n, y_n) \frac{\partial f(t_n, y_n)}{\partial y} \right] +
$$
  

$$
-h \left[ f(t_n, y_n) + \frac{h}{2} \frac{\partial f(t_n, y_n)}{\partial t} + \frac{h}{2} f(t_n, y_n) \frac{\partial f(t_n, y_n)}{\partial y} \right] +
$$
  

$$
-\frac{h}{2} \left[ \left( \frac{h}{2} \right)^2 \frac{\partial^2 f(t_n, y_n)}{\partial t^2} + 2 \frac{h}{2} \frac{h}{2} f(t_n, y_n) \frac{\partial^2 f(t_n, y_n)}{\partial t \partial y} + \left( \frac{h}{2} f(t_n, y_n) \right)^2 \frac{\partial^2 f(t_n, y_n)}{\partial y^2} \right] +
$$
  

$$
+ \frac{h^3}{3!} \phi'''(t_n) + (\dots),
$$

$$
\epsilon_{n+1} = \frac{h^3}{3!} \phi'''(t_n) - \frac{h^3}{8} \frac{\partial^2 f(t_n, y_n)}{\partial t^2} - \frac{h^3}{4} f(t_n, y_n) \frac{\partial^2 f(t_n, y_n)}{\partial t \partial y} - \frac{h^3}{8} f(t_n, y_n)^2 \frac{\partial^2 f(t_n, y_n)}{\partial y^2} + (\ldots),
$$

concluímos, assim, que o erro do método é proporcional a *h* <sup>3</sup> mais termos de ordens superiores.

### <span id="page-13-0"></span>**1.3.3 Comparação Gráfica dos Erros**

Produzimos os gráficos das soluções analítica e numéricas da equação diferencial  $\frac{dy}{dt}$  = *cos*(10*t*) para comparar os métodos. Perceba na Figura [1.3](#page-13-1) o quanto o método de Runge-Kutta de segunda ordem é mais preciso que o método de Euler (Runge-Kutta de primeira ordem) quando comparados à solução analítica:

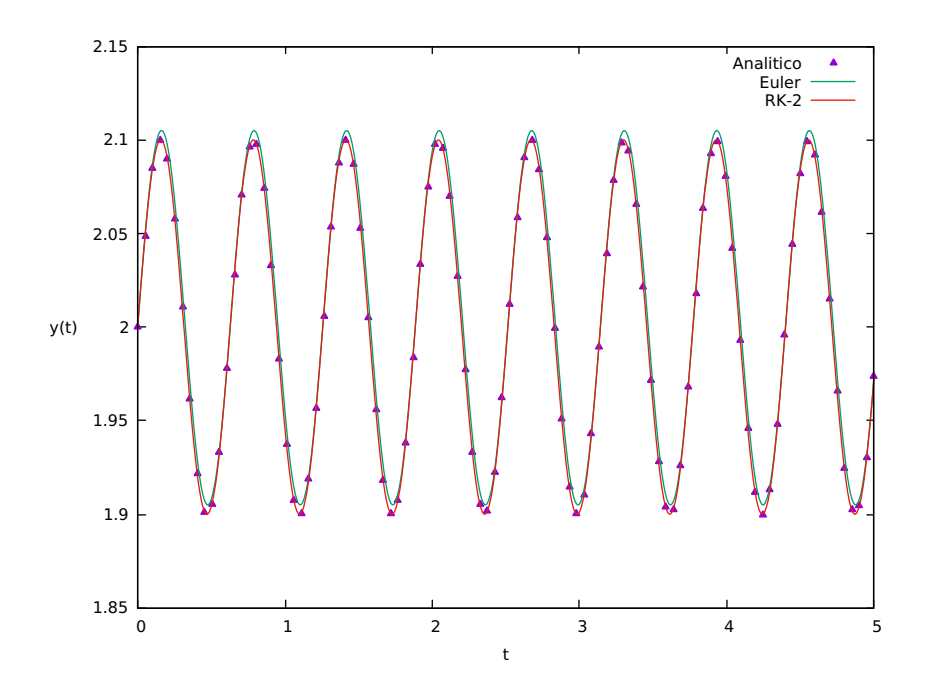

<span id="page-13-1"></span>Figura 1.3: Comparação entre os métodos analítico e numéricos.

Uma comparação mais detalhada entre os métodos é mostrada na Figura [1.4.](#page-13-2)

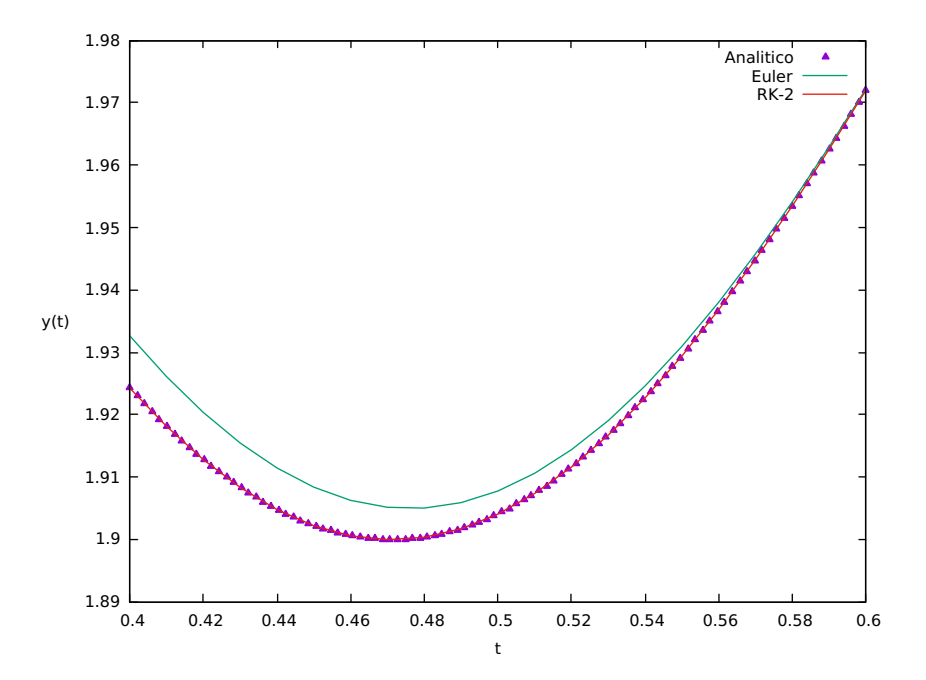

<span id="page-13-2"></span>Figura 1.4: Comparação mais detalhada entre os métodos analítico e numéricos.

Para mais detalhes sobre a solução numérica consulte o Apêndice [A.](#page-35-0)

Apresentados os métodos numéricos, vamos agora aplicá-los aos problemas propostos para este trabalho.

## <span id="page-14-0"></span>**Capítulo 2**

## **Oscilador Harmônico**

O movimento oscilatório, ou periódico, é aquele em que um corpo se move de um lado para o outro alternadamente em torno de uma posição de equilíbrio [\[9\]](#page-43-9).

As oscilações estão presentes não apenas na ciência, como no movimento de moléculas de sólidos que oscilam em função da temperatura, ondas eletromagnéticas e acústica [\[10\]](#page-43-10), mas também no cotidiano, como é o caso do balançar das folhas de uma árvore e o movimento de cordas e palhetas em instrumentos musicais [\[9\]](#page-43-9).

Ao provocar uma perturbação em um sistema que está em equilíbrio estável ele passa a oscilar, e a propagação dessas vibrações localizadas são as ondas.

### <span id="page-14-1"></span>**2.1 Movimento Harmônico Simples**

Consideremos inicialmente que o sistema seja dado por um corpo sólido de massa *m* preso a uma mola de constante elástica *k* (medida da rigidez da mola) conforme ilustra a Figura [2.1.](#page-14-2) As forças que atuam sobre o sistema se igualam na posição de equilíbrio.

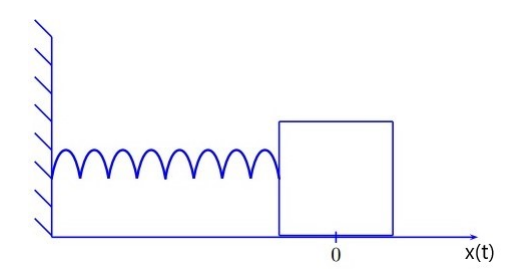

Figura 2.1: Sistema massa-mola [\[11\]](#page-43-11).

Após deslocar o corpo em uma distância *x* a partir da posição de equilíbrio, surge uma força que tende a fazer com que o corpo retorne à posição de equilíbrio. Esta força é chamada restauradora e, no caso de um sistema massa-mola, é dada pela Lei de Hooke

<span id="page-14-2"></span>
$$
F = -kx.\tag{2.1}
$$

O sinal negativo na força indica que ela possui sentido oposto ao do deslocamento a partir da posição de equilíbrio. No caso de pequenos deslocamentos, a Lei de Hooke rege a maioria das forças restauradoras [\[12\]](#page-43-12).

A força resultante sobre o corpo é dada pela 2<sup>a</sup> Lei de Newton

$$
\Sigma F = ma = m \frac{d^2 x}{dt^2}.
$$
\n(2.2)

Se lembrarmos que estamos considerando o caso unidimensional, não é preciso colocar a notação vetorial. Portanto, usando as leis de Hooke e de Newton, temos

$$
m\frac{d^2x}{dt^2} = -kx,
$$
  

$$
\frac{d^2x}{dt^2} = -\omega^2 x.
$$
 (2.3)

<span id="page-15-5"></span><span id="page-15-0"></span>
$$
\omega^2 = k/m. \tag{2.4}
$$

A equação [\(2.3\)](#page-15-0) nos mostra que a aceleração e a posição são proporcionais uma a outra, com sinal oposto. Para uma equação dessa forma, podemos supor uma solução do tipo:

<span id="page-15-1"></span>
$$
x(t) = a\cos(\omega t) + b\sin(\omega t),\tag{2.5}
$$

<span id="page-15-2"></span>
$$
x(t) = A\cos(\omega t + \phi). \tag{2.6}
$$

É simples provar que as equações acima são soluções da equação [\(2.3\)](#page-15-0). Por se tratar de uma equação diferencial de segunda ordem, devemos encontrar suas duas constantes, que denominamos *a* e *b* na equação [\(2.5\)](#page-15-1), e de *A* e *φ* na equação [\(2.6\)](#page-15-2). Essas constantes são determinadas a partir da posição e velocidade iniciais (*x*<sup>0</sup> e *v*0), de modo que *A* é a amplitude do movimento (deslocamento máximo a partir do equilíbrio) e *φ* é denominada constante de fase, que nos permite ajustar a solução para o caso em que ela se dê por uma função seno.

O período *T* é o tempo necessário para que o corpo percorra um ciclo completo, isto é, deixe a distância *x*, passe por −*x* e retorne à posição de partida (*x*). O número de ciclos por unidade de tempo é a frequência

<span id="page-15-4"></span>
$$
f = \frac{1}{T}.\tag{2.7}
$$

O período *T* é o menor intervalo de tempo que satisfaz para todo t a equação

$$
x(t) = x(t+T). \tag{2.8}
$$

Usando a condição anterior na solução [\(2.6\)](#page-15-2), temos

<span id="page-15-3"></span>
$$
A\cos(\omega t + \phi) = A\cos[\omega(t + T) + \phi],
$$
  
\n
$$
A\cos(\omega t + \phi) = A\cos[\omega t + \omega T + \phi],
$$
\n(2.9)

Para que a equação [\(2.9\)](#page-15-3) seja satisfeita, *ωT* = 2*πn*, com *n* sendo um número inteiro. Considerando  $n = 1$  temos  $\omega T = 2\pi$ . Substituindo a expressão da frequência [\(2.7\)](#page-15-4) e recordando que  $\omega = \sqrt{k/m}$  (da equação [\(2.4\)](#page-15-5)), temos

<span id="page-15-6"></span>
$$
\omega = 2\pi f = \frac{2\pi}{T},
$$
  

$$
T = \frac{1}{f} = 2\pi \sqrt{\frac{m}{k}}.
$$
 (2.10)

e, portanto,

A equação 
$$
(2.10)
$$
 nos informa que o período de oscilação não depende da amplitude (distensão a partir do ponto de equilíbrio), mas sim de  $k \in m$ . Assim, se dois sistemas idênticos tiverem suas massas deslocadas da posição de equilíbrio a diferentes distâncias, atingirão à posição de equilíbrio simultaneamente [12].

## <span id="page-16-0"></span>**2.2 Oscilações Amortecidas**

Consideremos o caso em que o amortecimento ocorre de forma linear e é dado pela expressão empírica [\[12\]](#page-43-12)

$$
F = -bv,\t\t(2.11)
$$

em que *b* é o coeficiente do amortecimento (é uma constante de proporcionalidade), e *v* é a velocidade do oscilador. A força de amortecimento é proporcional à velocidade, e o sinal negativo indica que essa força se opõe ao movimento do oscilador, reduzindo-o. A Figura [2.2](#page-16-1) ilustra como seria um sistema amortecido.

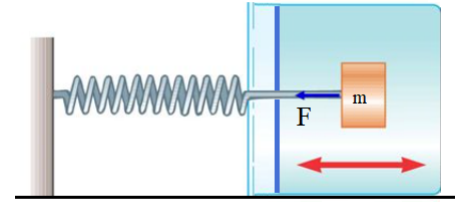

Figura 2.2: Representação de um sistema massa-mola unidimensional (horizontal) com amortecimento [\[13\]](#page-43-13).

Para esse sistema, a força resultante é dada por [\[14\]](#page-43-14)

<span id="page-16-6"></span><span id="page-16-1"></span>
$$
\Sigma F = m \frac{d^2 x}{dt^2} = -kx - b \frac{dx}{dt}.
$$
\n(2.12)

Rearranjando os termos e considerando  $\gamma = b/m$  e  $\omega_0^2 = k/m$  obtemos

<span id="page-16-2"></span>
$$
\frac{d^2x}{dt^2} + \gamma \frac{dx}{dt} + \omega_0^2 x = 0.
$$
\n(2.13)

Supondo uma solução do tipo

<span id="page-16-5"></span>
$$
x(t) = Ae^{\alpha t},\tag{2.14}
$$

cujas derivadas temporais são

$$
\frac{dx}{dt} = A\alpha e^{\alpha t},
$$

$$
\frac{d^2x}{dt^2} = A\alpha^2 e^{\alpha t}.
$$

Substituindo os termos correspondentes na equação [\(2.13\)](#page-16-2), encontramos a equação do segundo grau

<span id="page-16-3"></span>
$$
\alpha^2 A e^{\alpha t} + \gamma \alpha A e^{\alpha t} + \omega_0^2 A e^{\alpha t} = 0,
$$
  

$$
\alpha^2 + \gamma \alpha + \omega_0^2 = 0.
$$
 (2.15)

<span id="page-16-4"></span>Para encontrar *α*, basta resolver a equação [\(2.15\)](#page-16-3) usando a fórmula de Bhaskara<sup>[1](#page-16-4)</sup>

<sup>1</sup>Bhaskara Acharya não descobriu a expressão para resolver equações do segundo grau, mas tratou sobre ela em seu livro de álgebra *Bijaganita*. Esta equação já era conhecida pelo matemático Sridara, que viveu há mais de 100 anos antes de Bhaskara [\[15\]](#page-43-15).

$$
\alpha = -\frac{\gamma}{2} \pm \sqrt{\left(\frac{\gamma}{2}\right)^2 - \omega_0^2}.\tag{2.16}
$$

Temos três resultados possíveis dentro da raiz: pode ser maior, menor ou igual a zero. Cada caso nos leva a uma solução e todas serão abordadas em seguida.

#### <span id="page-17-0"></span>**2.2.1 Amortecimento Subcrítico**

Ocorre quando o termo dentro da raiz é negativo, isto é,

$$
\frac{\gamma}{2} < \omega_0 \Rightarrow \left(\frac{\gamma}{2}\right)^2 - \omega_0^2 < 0,
$$

portanto, *α* será um número complexo

$$
\alpha = -\frac{\gamma}{2} \pm \sqrt{(-1)\left[\left(\omega_0^2 - \frac{\gamma}{2}\right)^2\right]} = -\frac{\gamma}{2} \pm i\sqrt{\left[\left(\omega_0^2 - \frac{\gamma}{2}\right)^2\right]}.
$$
\n(2.17)

Definindo  $\omega^2 = \omega_0^2 - \left(\frac{\gamma}{2}\right)$ 2  $\big)^2 > 0$ , obtemos

$$
\alpha = -\frac{\gamma}{2} \pm i\omega,
$$

que corresponde a

$$
\begin{cases} \alpha_1 = -\frac{\gamma}{2} + i\omega, \\ \alpha_2 = -\frac{\gamma}{2} - i\omega. \end{cases}
$$

A solução da equação diferencial é dada por uma combinação linear das duas soluções, *α*<sup>1</sup> e *α*2. Mas não do jeito que está, pois depende de termos imaginários e a solução procurada deve ser real. Isso porque a solução real possui significado físico, enquanto que a solução imaginária não tem. Para isso, considere uma função complexa  $z(t)$  dada em termos de  $\alpha_1$  e  $\alpha_2$ 

$$
z(t) = a_1 e^{-\frac{\gamma}{2}t + i\omega t} + a_2 e^{-\frac{\gamma}{2}t - i\omega t}.
$$

Recordando a equação de Euler<sup>[2](#page-17-1)</sup>  $e^{\pm i\theta} = cos(\theta) \pm i sin(\theta)$ , podemos escrever  $z(t)$  da forma

$$
z(t) = e^{-\frac{\gamma}{2}t}a_1[\cos(\omega t) + i\sin(\omega t)] + e^{-\frac{\gamma}{2}t}a_2[\cos(\omega t) - i\sin(\omega t)].
$$

A solução da equação do oscilador harmônico é obtida tomando a parte real de *z*(*t*)

$$
Re[z(t)] = [a1 + a2]e-\frac{\gamma}{2}t cos(\omega t).
$$

Semelhante ao caso do oscilador harmônico simples, vemos que a solução geral da equação [\(2.13\)](#page-16-2) é dada por

$$
x(t) = Ae^{-\frac{\gamma}{2}t} \cos(\omega t + \phi). \tag{2.18}
$$

<span id="page-17-1"></span><sup>2</sup>Esta é uma das equações de Euler, já que ele possui importantes contribuições na mecânica, dinâmica dos fluidos e em todas as áreas da matemática que existiam na época em que viveu, como geometria, cálculo e teoria dos números, entre tantas outras [\[16\]](#page-43-16).

#### <span id="page-18-0"></span>**2.2.2 Amortecimento Supercrítico**

Ocorre quando o termo dentro da raiz é positivo, então *α* é dado por

$$
\alpha = -\frac{\gamma}{2} \pm \sqrt{\left(\frac{\gamma}{2}\right)^2 - \omega_0^2}.\tag{2.19}
$$

Definindo  $\beta = \sqrt{\frac{3}{2}}$ 2  $\int_{0}^{2} -\omega_0^2$ , temos dois resultados para *α* 

$$
\begin{cases} \alpha_1 = -\frac{\gamma}{2} + \beta, \\ \alpha_2 = -\frac{\gamma}{2} - \beta. \end{cases}
$$

Assim a solução *x*(*t*) é dada por:

<span id="page-18-2"></span>
$$
x(t) = a_1 e^{-\frac{\gamma}{2}t + \beta t} + a_2 e^{-\frac{\gamma}{2}t - \beta t},
$$
  
\n
$$
x(t) = e^{-\frac{\gamma}{2}t} (a_1 e^{\beta t} + a_2 e^{-\beta t}).
$$
\n(2.20)

Quanto maior *t* se torna, mais rápido o segundo termo decai, e neste caso o decaimento segue o primeiro termo  $a_1e^{-\frac{\gamma}{2}t+\beta t}$ . O movimento não é mais periódico, e o amortecimento prevalece.

#### <span id="page-18-1"></span>**2.2.3 Amortecimento Crítico**

É caso em que o termo dentro da raiz quadrada é zero (*γ/*2 = *ω*0) e o polinômio terá apenas uma raiz

$$
\alpha = -\frac{\gamma}{2},\tag{2.21}
$$

que substituída na equação [\(2.14\)](#page-16-5) resulta na solução

$$
x_1(t) = a_1 e^{-\frac{\gamma}{2}t}.\tag{2.22}
$$

Precisamos de mais uma solução, chame-a de  $x_2(t)$ , que pode ser escrita da forma:

$$
x_2(t) = f(t)x_1(t) = f(t)a_1e^{-\frac{\gamma}{2}t},
$$

e procurar a função  $f(t)$  que permite que  $x_2(t)$  satisfaça a equação diferencial [\(2.13\)](#page-16-2).

Calculando as derivadas de  $x_2(t)$ , temos

$$
\frac{dx_2(t)}{dt} = \frac{df(t)}{dt} a_1 e^{-\frac{\gamma}{2}t} + f(t) a_1 e^{-\frac{\gamma}{2}t} \left(-\frac{\gamma}{2}\right),
$$
  

$$
\frac{d^2x_2(t)}{dt^2} = \frac{d^2f(t)}{dt^2} a_1 e^{-\frac{\gamma}{2}t} + 2 \frac{df(t)}{dt} a_1 e^{-\frac{\gamma}{2}t} \left(-\frac{\gamma}{2}\right) + f(t) a_1 e^{-\frac{\gamma}{2}t} \left(-\frac{\gamma}{2}\right)^2,
$$

e substituindo-as em [\(2.13\)](#page-16-2), temos

$$
\frac{d^2 f(t)}{dt^2} a_1 e^{-\frac{\gamma}{2}t} + 2 \frac{df(t)}{dt} a_1 e^{-\frac{\gamma}{2}t} \left(-\frac{\gamma}{2}\right) + f(t) a_1 e^{-\frac{\gamma}{2}t} \left(-\frac{\gamma}{2}\right)^2 +
$$
  
+ $\gamma \left[ \frac{df(t)}{dt} a_1 e^{-\frac{\gamma}{2}t} + f(t) a_1 e^{-\frac{\gamma}{2}t} \left(-\frac{\gamma}{2}\right) \right] + \omega_0^2 f(t) a_1 e^{-\frac{\gamma}{2}t} = 0,$   

$$
\frac{d^2 f(t)}{dt^2} - \gamma \frac{df(t)}{dt} + \frac{\gamma^2}{4} f(t) + \gamma \frac{df(t)}{dt} + -\frac{\gamma^2}{2} f(t) + \omega_0^2 f(t) = 0,
$$
  

$$
\frac{d^2 f(t)}{dt^2} + f(t) \left[ -\frac{\gamma^2}{4} + \omega_0^2 \right] = 0.
$$

Como estamos no caso em que  $\gamma/2 = \omega_0$ , o termo entre colchetes se anula e

$$
\frac{d^2f(t)}{dt^2} = 0,
$$

conduzindo a

$$
\frac{d}{dt}\left(\frac{df}{dt}\right) = 0 \implies \frac{df}{dt} = c_1,
$$
\n
$$
f(t) = c_1 t + c_2 \implies f(t) = c_1 t
$$

em que  $c_1$  e  $c_2$  são constantes. Além disso, foi considerado que  $c_2 = 0$  para simplificar um pouco. Assim a outra solução é

 $x_2(t) = a_2 t e^{-\frac{\gamma}{2}t},$ 

com *a*<sup>2</sup> = *c*1*a*1. A solução geral *x*(*t*) = *x*1(*t*) + *x*2(*t*) é dada por

$$
x(t) = a_1 e^{-\frac{\gamma}{2}t} + a_2 t e^{-\frac{\gamma}{2}t},
$$
  
\n
$$
x(t) = e^{-\frac{\gamma}{2}t} (a_1 + a_2 t).
$$
\n(2.23)

### <span id="page-19-0"></span>**2.3 Oscilações Forçadas**

Estudamos os casos em que, após dado o impulso inicial, o oscilador evolui livremente. E cujo período de oscilação é determinado pela natureza do oscilador (por sua inércia e pelas forças restauradoras que atuam sobre ele). Quando levamos em conta as forças dissipativas atuantes o movimento é amortecido [\[14\]](#page-43-14).

Abordaremos o caso em que uma força externa periódica é aplicada sobre o sistema. Em geral, o período dessa força não coincide com o período próprio do oscilador e as oscilações produzidas serão ditas forçadas. A força externa supre continuamente a energia do oscilador, compensando a dissipação.

Consideremos que a força externa periódica seja dada por  $F(t) = F_0 \cos(\omega t)$ .

#### <span id="page-19-1"></span>**2.3.1 Oscilações Amortecidas Forçadas**

Na equação [\(2.12\)](#page-16-6), basta somar o termo de força externa à força resultante, conduzindo a

<span id="page-19-2"></span>
$$
\Sigma F = m \frac{d^2 x}{dt^2} = -kx - b \frac{dx}{dt} + F_0 \cos(\omega t),
$$
  

$$
\frac{d^2 x}{dt^2} + \gamma \frac{dx}{dt} + \omega_0^2 x = \frac{F_0}{m} \cos(\omega t).
$$
 (2.24)

Com *γ* = *b/m* e  $ω_0^2 = k/m$ . A frequência da força externa é dada por *ω*, enquanto que  $ω_0$  é a frequência natural do sistema (frequência em que o sistema oscilaria caso não houvesse uma força externa).

A equação diferencial [\(2.24\)](#page-19-2) é linear e inomogênea, e o Princípio da Superposição para equações lineares inomogêneas afirma que se  $x_1(t)$  é solução para o primeiro termo inomogêneo *F*<sub>1</sub>(*t*), e *x*<sub>2</sub>(*t*) para o segundo termo inomogêneo *F*<sub>2</sub>(*t*), então *x*(*t*) =  $a_1x_1(t) + a_2x_2(t)$  é solução para o segundo termo  $F(t) = a_1 F_1(t) + a_2 F_2(t)$ .

Tomando  $F_2(t) = 0$ , vemos que somando a uma solução da equação inomogênea uma solução da equação homogênea, obtemos uma solução da mesma equação inomogênea.

A solução particular é a solução estacionária, a parte de oscilações livres é um transiente, ou seja, tem efeito transitório, que depende das condições iniciais. Em geral, nas oscilações forçadas, interessa-nos apenas a solução estacionária, que será calculada adiante.

Empregando a notação complexa  $z(t) = x(t) + iy(t)$ , a solução será a parte real de  $z(t)$ , isto é, *x*(*t*) = *Re*[*z*(*t*)], porque apenas a solução real tem significado físico. É de se esperar que a solução produzida pela força externa tenha a mesma frequência que essa força. Isso nos leva a pensar na equação [\(2.24\)](#page-19-2) da forma

<span id="page-20-1"></span>
$$
\frac{d^2z}{dt^2} + \gamma \frac{dz}{dt} + \omega_0^2 z = \frac{F_0}{m} e^{i\omega t},\qquad(2.25)
$$

com a solução particular

<span id="page-20-0"></span>
$$
z(t) = z_0 e^{i\omega t},\tag{2.26}
$$

em que  $z_0 = Ae^{i\phi}$  é uma constante. As derivadas temporais de  $(2.26)$  são  $\dot{z}(t) = z_0(i\omega)e^{i\omega t}$  e  $\ddot{z}(t) = z_0(i\omega)^2 e^{i\omega t}$ . Substituindo-os na equação [\(2.25\)](#page-20-1), temos

$$
z_0(i\omega)^2 e^{i\omega t} + \gamma z_0(i\omega) e^{i\omega t} + \omega_0^2 z_0 e^{i\omega t} = \frac{F_0}{m} e^{i\omega t},
$$
  

$$
z_0[-\omega^2 + i\gamma\omega + \omega_0^2] = \frac{F_0}{m}.
$$

Assim,

<span id="page-20-2"></span>
$$
Ae^{i\phi} = z_0 = \frac{F_0}{m(\omega_0^2 - \omega^2 + i\gamma\omega)}.\tag{2.27}
$$

Admita que a solução  $z(t)$  depende de duas funções,  $z_1(t) = r_1 e^{i\phi_1}$  e  $z_2(t) = r_2 e^{i\phi_2}$ . E que cada uma das soluções  $z_1(t)$  e  $z_2(t)$  estão relacionadas a uma constante de fase, respectivamente, *φ*<sup>1</sup> e *φ*2, de modo que

$$
z_0 = \frac{z_1}{z_2} = \frac{r_1 e^{i\phi_1}}{r_2 e^{i\phi_2}}.
$$

Podemos supor que  $\phi_1 = 0$ , fazendo com que  $z_1(t)$  seja uma função real, isto é,

$$
z_1 = \frac{F_0}{m} = r_1,
$$

e supor que o termo que faz com que a solução seja imaginária dependa de  $z_2(t)$  e, então,  $\phi_2 \neq 0$ , de modo que

$$
z_2 = \omega_0^2 - \omega^2 + i\gamma\omega = r_2 e^{i\theta_2}.
$$
\n(2.28)

A notação fasorial simplifica o trabalho com funções senoidais no tempo. Representados por números complexos, os fasores possuem módulo e fase. Vamos utilizá-los para obter o módulo de *r*2, veja sua representação na Figura [2.3.](#page-21-1)

<span id="page-21-1"></span>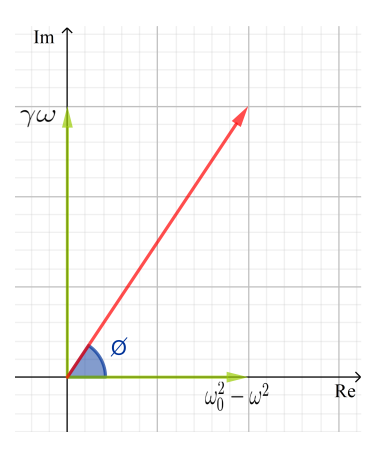

Figura 2.3: Gráfico de  $z_2$ . O fasor  $\vec{r}_2$  é representado em vermelho. No eixo horizontal está representada a parte real do vetor e no eixo vertical está a parte imaginária. O ângulo que  $\vec{r}_2$ faz com o eixo horizontal é  $\phi$  [\[17\]](#page-43-17).

O módulo de  $r_2$  é um número real dado por:

$$
|r_2|^2 = (\omega_0^2 - \omega^2)^2 + (\gamma \omega)^2 \implies |r_2| = \sqrt{(\omega_0^2 - \omega^2)^2 + (\gamma \omega)^2}.
$$

E a fase  $φ_2$  é

$$
\tan \phi_2 = \frac{\gamma \omega}{\omega_0^2 - \omega^2} \implies \phi_2 = \arctan \left( \frac{\gamma \omega}{\omega_0^2 - \omega^2} \right).
$$

A diferença de fase  $\phi = \phi_2 - \phi_1 = \phi_2$ , pois consideramos  $\phi_1 = 0$ .

A equação [\(2.27\)](#page-20-2) possui um termo imaginário, mas com as relações acima podemos tomar sua parte real,  $z_0^2 = (Ae^{i\phi})^2 = A^2$ . Desta forma chegamos a:

<span id="page-21-2"></span>
$$
A = \frac{\left(\frac{F_0}{m}\right)}{\sqrt{(\omega_0^2 - \omega^2)^2 + (\gamma \omega)^2}},\tag{2.29}
$$

<span id="page-21-3"></span>
$$
\phi = \arctan\left(\frac{\gamma\omega}{\omega_0^2 - \omega^2}\right). \tag{2.30}
$$

A parte real de  $z(t) = Ae^{i(\omega t + \phi)}$  é a solução:

$$
x(t) = A\cos(\omega t + \phi).
$$

Perceba que, por [\(2.29\)](#page-21-2) e [\(2.30\)](#page-21-3), tanto a amplitude de movimento, *A*, quanto a constante de fase,  $\phi$ , são funções que dependem da frequência  $\omega$ , portanto,  $A = A(\omega)$  e  $\phi = \phi(\omega)$ .

## <span id="page-21-0"></span>**2.4 Soluções numérica e analítica do oscilador harmônico**

Para calcular a expressão para as soluções analíticas, basta aplicar na solução *x*(*t*) dos sistemas correspondentes às condições

$$
\begin{cases}\nx(t=0) = x_0 \\
v(t=0) = v_0\n\end{cases}
$$

*,*

em que  $v(t) = \frac{dx(t)}{dt}$ . Considere os parâmetros do sistema em todos os casos que serão resolvidos: massa presa à mola, constante elástica da mola, deslocamento inicial em que a massa é solta em relação à posição de equilíbrio, velocidade inicial da massa, e no caso de sistemas em que seja aplicada uma força externa, a frequência dessa força.

Vamos comparar a solução analítica com a obtida pelo método de Runge-Kutta de segunda ordem, os programas implementados estão no Apêndice [B.](#page-38-0)

#### <span id="page-22-0"></span>**2.4.1 Simples**

Para comparar os métodos podemos escolher valores para os parâmetros do sistema, esses parâmetros podem ser alterados conforme o sistema que se queira representar. Assim, considerando que uma massa de 2*kg* seja solta da posição inicial *x*(*t* = 0) = *x*<sup>0</sup> = 1*m* (para simplificar a notação) ligada à uma mola de constante elástica  $k = 50 \frac{N}{m}$ , temos que  $\omega = \frac{5}{s}$  $\frac{5}{s}$ .

Substituindo os parâmetros na solução do oscilador harmônico simples (equação [\(2.6\)](#page-15-2))

$$
x(t) = A\cos(\omega t + \phi),
$$

com a seguinte condição inicial

$$
x(t = 0) = x_0 = A\cos(\phi) = 1,\tag{2.31}
$$

será dada por

<span id="page-22-2"></span>
$$
x(t) = \cos(5t). \tag{2.32}
$$

A Figura [2.4](#page-22-2) mostra a comparação entre as soluções analítica e numérica do sistema massamola simples (em todos os gráficos aqui discutidos *x*(*t*) é expresso em metros e *t* em segundos). A solução numérica é feita pelo método de Runge-Kutta de segunda ordem, e sua implementação será discutida adiante.

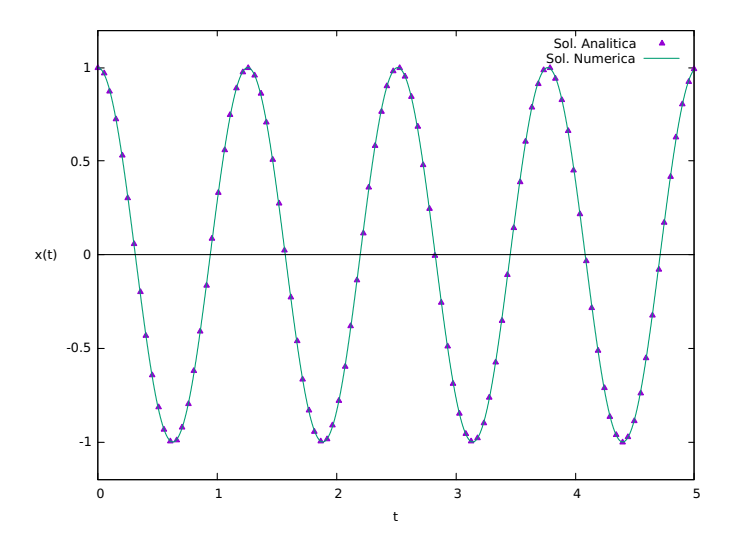

Figura 2.4: Comparação entre as soluções analítica e numérica do oscilador harmônico simples.

No oscilador harmônico simples não existem forças dissipativas, portanto, o sistema oscila sempre com a mesma amplitude máxima.

#### <span id="page-22-1"></span>**2.4.2 Amortecido Subcrítico**

Escolhemos os parâmetros  $\omega_0 = \frac{5}{s}$  $\frac{5}{s}$  e  $\gamma = \frac{4}{s}$ *s* , isso para que eles obedeçam a relação *<sup>γ</sup>* <sup>2</sup> *< ω*0. Considere também  $x(t = 0) = 1$  e  $v(t = 0) = v_0 = 0$  na solução obtida anteriormente, que nos conduz à

$$
x(t) = e^{-2t} [\cos(5t) + 0, 4\sin(5t)],
$$

a comparação entre as soluções analítica e numérica é mostrada na Figura [2.5.](#page-23-1)

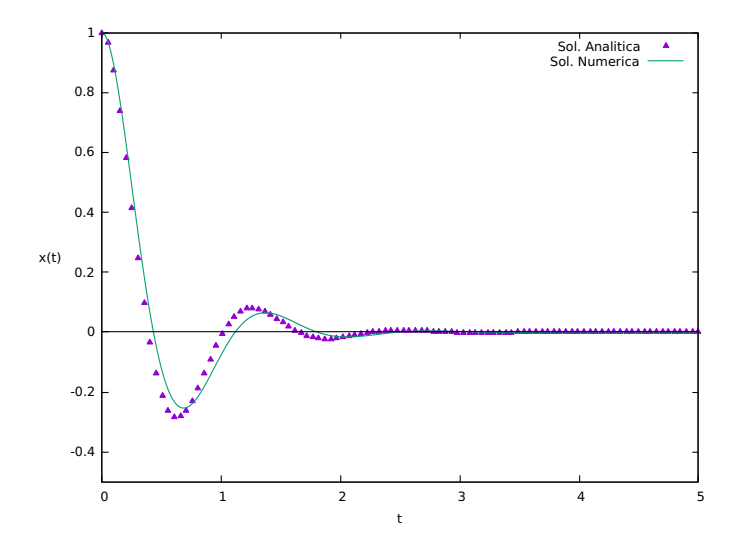

Figura 2.5: Comparação entre as soluções analítica e numérica do oscilador harmônico com amortecimento subcrítico.

O amortecimento faz com que a amplitude da oscilação diminua até que o corpo fique em repouso.

## <span id="page-23-0"></span>**2.4.3 Amortecido Supercrítico**

Considere os parâmetros  $\omega_0 = \frac{5}{s}$  $\frac{5}{s}$ , γ =  $\frac{20}{s}$  $\frac{20}{s}$ , que obedecem a relação  $\frac{\gamma}{2} > \omega_0$ , e a solução analítica [\(2.20\)](#page-18-2)

<span id="page-23-1"></span>
$$
x(t) = e^{-\frac{\gamma}{2}t} [a_1 e^{\beta t} + a_2 e^{-\beta t}].
$$

A partir das condições iniciais para a posição e velocidade temos que:

$$
\begin{cases}\na_1 = 1,07735m \\
a_2 = -0,07735m \\
\beta = \frac{8,66025}{s}\n\end{cases}
$$

Plotando os gráficos das soluções analítica e numérica obtemos:

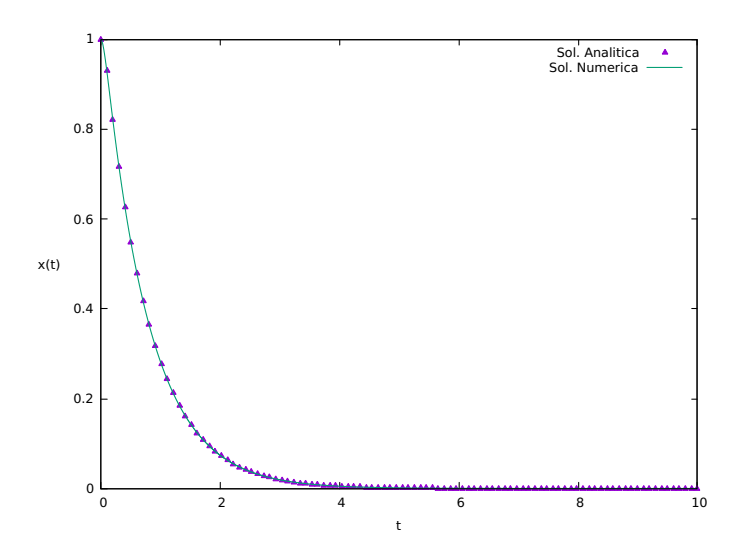

Figura 2.6: Comparação entre as soluções analítica e numérica do oscilador harmônico com amortecimento supercrítico.

### <span id="page-24-0"></span>**2.4.4 Amortecido Crítico**

Consideramos aqui  $\omega_0 = \frac{5}{s}$  $\frac{5}{s}$  e  $\gamma = \frac{10}{s}$  $\frac{10}{s}$ , que satisfazem  $\frac{\gamma}{2} = \omega_0$ . Vejamos a solução analítica e o gráfico com as soluções analítica e numérica:

$$
x(t) = e^{-5t} [1 + 5t].
$$

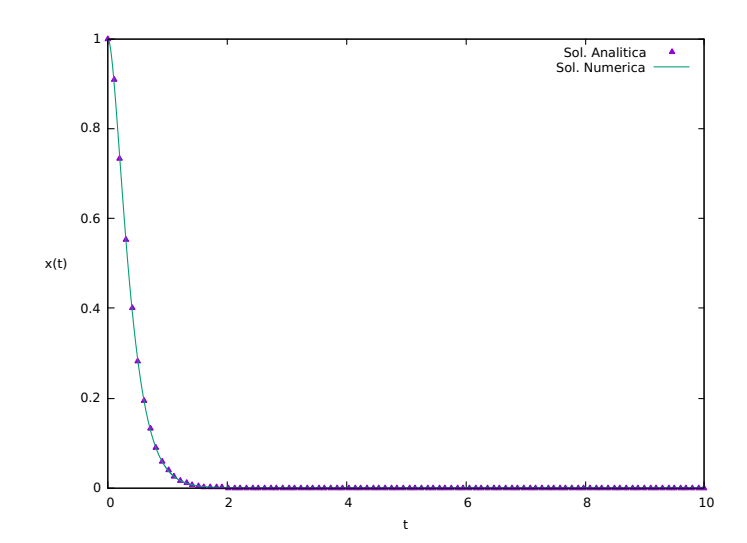

Figura 2.7: Comparação entre as soluções analítica e numérica do oscilador harmônico com amortecimento supercrítico.

É possível ver na figura que a amplitude do movimento diminui tão rapidamente que não ocorre oscilação.

Observe nas figuras a seguir as comparações entre os métodos numérico e analítico:

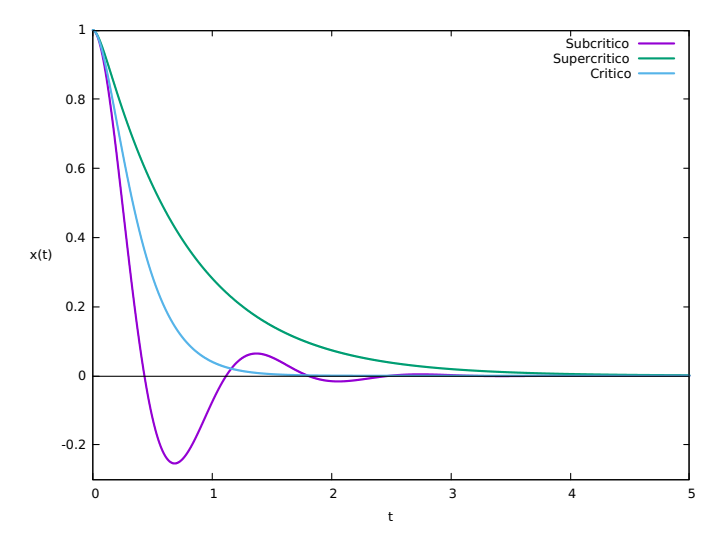

Figura 2.8: Comparação entre as soluções numéricas do oscilador harmônico com amortecimento.

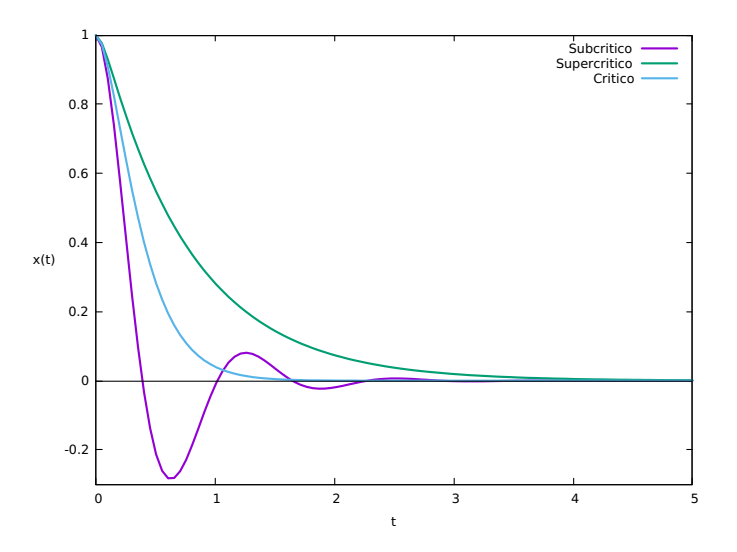

Figura 2.9: Comparação entre as soluções analíticas do oscilador harmônico com amortecimento.

#### <span id="page-25-0"></span>**2.4.5 Forçado com Amortecimento**

Em todos os casos, considere  $F_0 = 20N$ ,  $m = 2kg$ ,  $\omega = \frac{10}{s}$  $\frac{10}{s}$ ,  $x(t = 0) = x_0 = 1m$ . Além disso,

$$
A = \frac{\left(\frac{F_0}{m}\right)}{\sqrt{(\omega_0^2 - \omega^2)^2 + (\gamma \omega)^2}},
$$

$$
\phi = \arctan\left(\frac{\gamma \omega}{\omega_0^2 - \omega^2}\right),
$$

$$
x(t) = A\cos(\omega t + \phi).
$$

#### **Subcrítico**

Para o oscilador harmônico forçado com amortecimento subcrítico nós consideramos  $\omega_0 = \frac{5}{8}$ *s* e  $\gamma = \frac{4}{s}$ *s* , além das condições iniciais mencionadas anteriormente. Obtemos assim a seguinte solução

$$
x(t) = 0,11765\cos[10t + \arctan(-0, 53333)],
$$

cuja representação gráfica é apresentada a seguir

<span id="page-26-0"></span>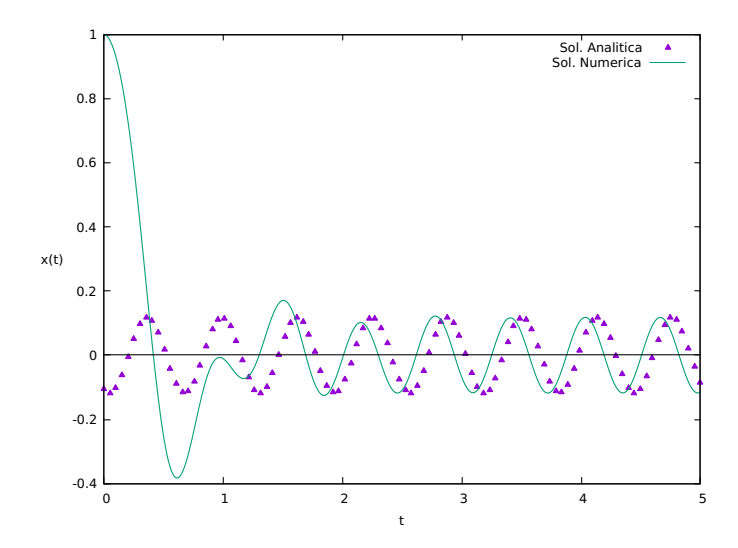

Figura 2.10: Comparação entre as soluções analítica e numérica do oscilador harmônico forçado com amortecimento subcrítico.

Como podemos obter de forma analítica apenas a solução estacionária do problema, isto é, a solução cuja amplitude não varia no tempo, a solução analítica na Figura [2.10](#page-26-0) não coincide com a solução numérica próximo da origem.

A divergência no inicio dos gráficos se deve ao fato de calculamos a solução estacionária do problema, mas nas proximidades de *t* = 0 a solução é um transiente, o que significa que ao menos uma variável do problema está variando com o tempo, neste caso é a amplitude da oscilação.

#### **Supercrítico**

Para o oscilador harmônico forçado com amortecimento supercrítico, considere  $\omega_0 = \frac{5}{s}$  $\frac{5}{s}$ ,  $\gamma = \frac{20}{s}$ *s* e as condições iniciais do problema para obter a solução

 $x(t) = 0,04682 \cos[10t + \arctan(-2,66667)]$ 

com o seguinte gráfico

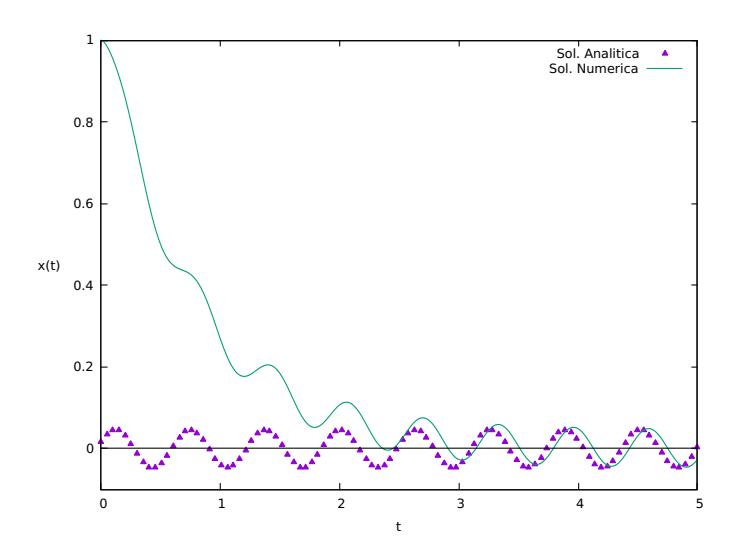

Figura 2.11: Comparação entre as soluções analítica e numérica do oscilador harmônico forçado com amortecimento supercrítico.

A solução analítica obtida é a estacionária, e não coincide com a solução numérica, que possui um transiente. Note que as soluções começam a coincidir em *t* = 3*s*.

#### **Crítico**

Para o oscilador harmônico forçado com amortecimento crítico, podemos escolher  $\omega_0 = \frac{5}{8}$  $\frac{5}{s}$ ,  $\gamma = \frac{10}{s}$ *s* e as condições iniciais. A solução é dada por

$$
x(t) = 0,08\cos[10t + \arctan(-1,33333)],
$$

com o seguinte gráfico

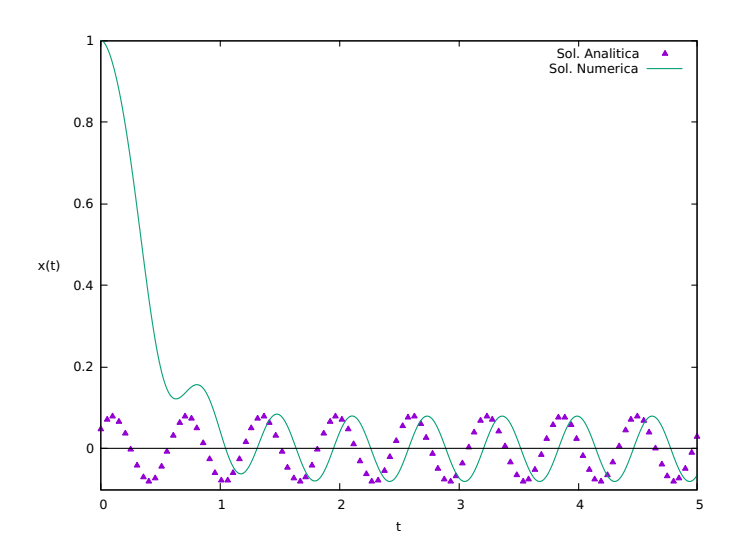

Figura 2.12: Comparação entre as soluções analítica e numérica do oscilador harmônico forçado com amortecimento crítico.

Novamente, a solução analítica obtida é a estacionária e não coincide com a solução numérica, que possui um transiente. Note que as formas das soluções começam a se assemelhar em  $t = 1s$ .

## <span id="page-28-0"></span>**Capítulo 3**

## **Equações de Lotka-Volterra**

Podemos considerar que os trabalhos de Fibonacci, Euler, Malthus, Verhulst, Lotka e Volterra foram os pioneiros no estudo de dinâmica de populações [\[18\]](#page-44-0).

Vito Volterra procurava descrever um aumento da população de uma espécie de peixe predador e a consequente diminuição da população uma espécie de peixe presa no Mar Adriático durante a Primeira Guerra Mundial. Enquanto que o químico e matemático Alfred J. Lotka buscava um modelo para descrever reações químicas em que as concentrações dos elementos químicos oscilavam de maneira semelhante a que ocorre com populações em competição [\[18\]](#page-44-0).

Lotka e Volterra propuseram de forma independente um par de equações diferenciais de primeira ordem não lineares que frequentemente são utilizadas para descrever a dinâmica de sistemas biológicos, particularmente quando duas espécies interagem, uma como presa e outra como predadora [\[19\]](#page-44-1). Esse conjunto de equações é dado por

<span id="page-28-2"></span>
$$
\begin{cases} \frac{dx}{dt} = ax - \alpha yx\\ \frac{dy}{dt} = -by + \beta xy \end{cases}
$$
\n(3.1)

A primeira equação representa a variação do número de presas (*x*), que cresce à medida que a população atual aumenta (primeiro termo à direta do sinal de igualdade) e decresce conforme a efetividade em que a predação ocorre (segundo termo). A segunda equação referese à variação do número de predadores (*y*), que diminui com a morte dos predadores (primeiro termo à direita) e aumenta à medida que os predadores conseguem se reproduzir (segundo termo).

Os coeficientes *a*, *α*, *b* e *β* são constantes positivas, que representam a taxa com que as presas nascem (*a*), predadores morrem (*b*) e interações entre as espécies (*α* e *β*) ocorrem.

A dinâmica de Lotka-Volterra é um modelo bastante simplificado, que mostra o comportamento geral das populações, mas não leva em conta fatores como: que a taxa de predadores possa saturar por saciedade ou incapacidade de consumir mais que uma certa quantidade de presas, ou ainda que, na ausência de predadores, o número de presas cresce exponencialmente, e não de forma logística<sup>[1](#page-28-1)</sup>.

Tratamos aqui as relações de *preda*çã*o*, em que a presença de uma espécie A é favorável para B e B é prejudicial a A. Existem também as relações de *competi*çã*o*, quando ambas as espécies prejudicam uma à outra e a de *simbiose* (ou *mutualismo*), quando ambas as espécies se favorecem, entre outras interações (como amensalismo, comensalismo e neutralismo) [\[21\]](#page-44-2).

<span id="page-28-1"></span><sup>1</sup>Crescimento exponencial: a taxa de crescimento por indivíduo da população se mantém independentemente do seu tamanho.

Crescimento logístico: a taxa de crescimento populacional per capita diminui conforme o tamanho da população se aproxima de um máximo imposto pelo ambiente [\[20\]](#page-44-3).

### <span id="page-29-0"></span>**3.1 Solução**

#### <span id="page-29-1"></span>**3.1.1 Análise qualitativa**

Para fazer uma análise qualitativa das equações de Lotka-Volterra, divida a segunda equação de [\(3.1\)](#page-28-2) pela primeira

$$
\frac{\frac{dy}{dt}}{\frac{dx}{dt}} = \frac{dy}{dx} = \frac{y(-b+\beta x)}{x(a-\alpha y)},
$$

separando os termos que dependem de *y* dos termos dependentes de *x* e integrando, temos

<span id="page-29-2"></span>
$$
\int \frac{(a - \alpha y)}{y} dy = \int \frac{(-b + \beta x)}{x} dx.
$$

$$
a \ln(y) - \alpha y + c_1 = -b \ln(x) + \beta x + c_2,
$$
(3.2)

Logo,

em que *c*<sup>1</sup> e *c*<sup>2</sup> são constantes que surgem do fato de que a integral estava indefinida (sem os limites de integração). Reorganizando a equação [\(3.2\)](#page-29-2) e considerando  $c_1 - c_2 = k$ , temos

$$
-b\ln(x) + \beta x = a\ln(y) - \alpha y + k,
$$

ou seja,

$$
\beta x + \alpha y - b \ln(x) - a \ln(y) = k.
$$

Como *x* e *y* são funções que dependem do tempo,

<span id="page-29-3"></span>
$$
\beta x(t) + \alpha y(t) - b \ln(x(t)) - a \ln(y(t)) = k.
$$
\n(3.3)

A solução das equações [\(3.1\)](#page-28-2) devem satisfazer [\(3.3\)](#page-29-3), sendo que a segunda não possui solução trivial e cada valor de *k* corresponde a uma curva na trajetória de fase *P redadores* × *P resas*.

Por conta disso, vamos abordar apenas as soluções numéricas, cuja implementação do método numérico para obtê-las está no Apêndice [C.](#page-40-0)

Apresentaremos em seguida alguns exemplos de gráficos que podemos obter ao variar os parâmetros *a*, *α*, *b* e *β* (escolheremos valores quaisquer). Neles é possível ver que as variações do número de presas e predadores são cíclicas, comportamento que é observado na natureza. Como é o caso do trabalho de Eugene P. Odum e Gary W. Barrett, que fizeram a modelagem da população de lebres e linces do Canadá e perceberam que a variação de linces e lebres é periódica com períodos entre 9 e 10 anos, e que os picos estão defasados de 1 a 2 anos [\[22\]](#page-44-4).

A interpretação para o comportamento oscilatório é que conforme a população de presas aumenta, há mais alimento disponível para a população de predadores, que também cresce, o que faz com que a população de presas diminua, gerando maior competição por alimento, fazendo com que o número de predadores diminua. Com a predação menor, o número de presas cresce e o processo se repete indefinidamente, como podemos ver tanto nos gráficos de *Indiv*í*duos* × *T empo*[2](#page-29-4) , quanto nos gráficos do espaço de fase dos exemplos aqui mostrados.

<span id="page-29-4"></span><sup>2</sup>Nos casos tratados aqui, pense no tempo como expresso em anos.

#### <span id="page-30-0"></span>**3.1.2 Exemplos**

#### **Exemplo I**

Na equação [\(3.1\)](#page-28-2), se forem escolhidos  $a = \alpha = b = \beta = 1$  e que a relação inicial de presas e predadores seja de 2:1. A evolução do número de indivíduos em função do tempo pode ser vista na Figura [3.1.](#page-30-1)

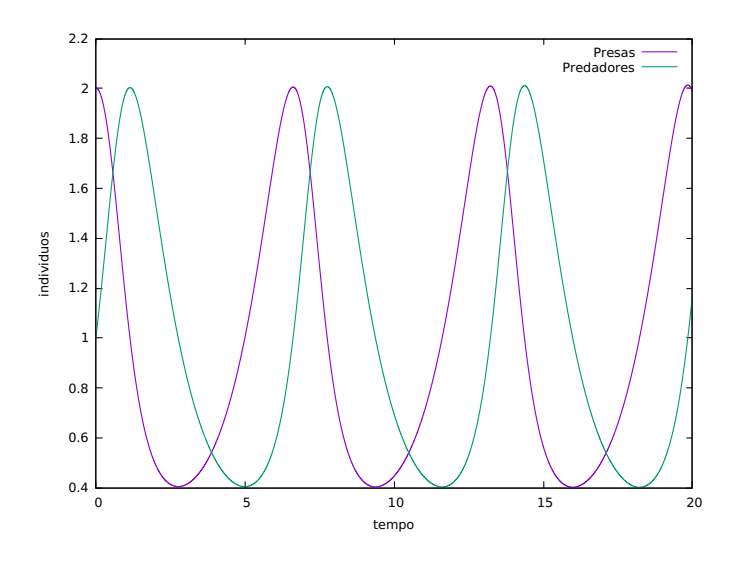

Figura 3.1: Solução numérica das equações de Lotka-Volterra para os parâmetros  $a = \alpha = b$  $\beta=1$ .

É possível relacionar o número de predadores em função do número de presas, por meio do gráfico que também é chamado de espaço de fase, representado na Figura [3.2.](#page-30-2)

<span id="page-30-2"></span><span id="page-30-1"></span>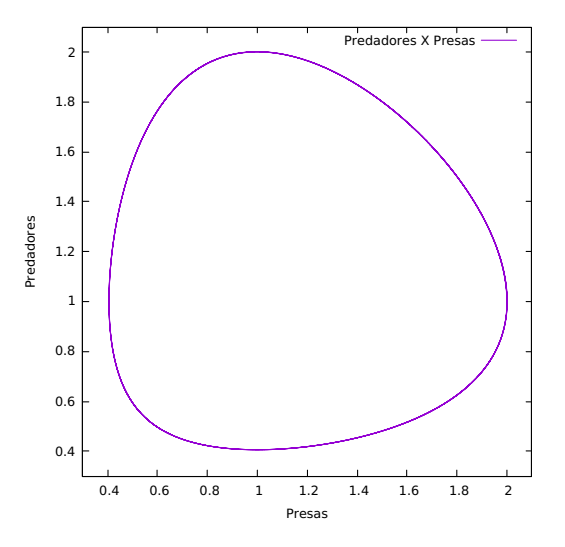

Figura 3.2: Espaço de fase: relação entre o número de predadores em função do número de presas.

Note que o sentido do espaço de fase é anti-horário (é mais fácil perceber isso comparando o número de indivíduos na Figura [3.1\)](#page-30-1), e é possível demonstrar que suas trajetórias são órbitas fechadas (mas não o faremos aqui).

#### **Exemplo II**

Na equação [\(3.1\)](#page-28-2), tome  $a = 5$ ,  $\alpha = 2$  e  $b = \beta = 1$ . A população inicial de presas em relação à população inicial de predadores novamente é de 2:1. A Figura [3.3](#page-31-0) mostra a quantidade de indivíduos em relação ao tempo.

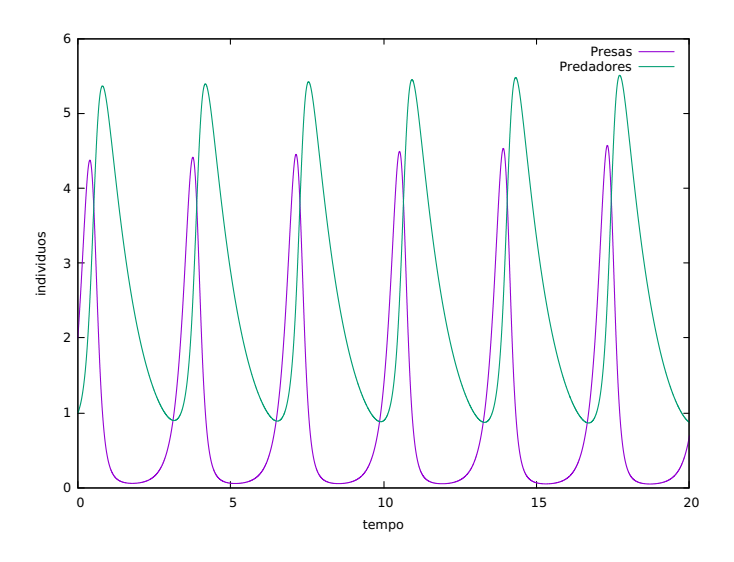

Figura 3.3: Solução numérica das equações de Lotka-Volterra para os parâmetros  $a=5, \, \alpha=2$ e  $b = \beta = 1$ .

Na Figura [3.4](#page-31-1) podemos ver gráfico do espaço de fase.

<span id="page-31-1"></span><span id="page-31-0"></span>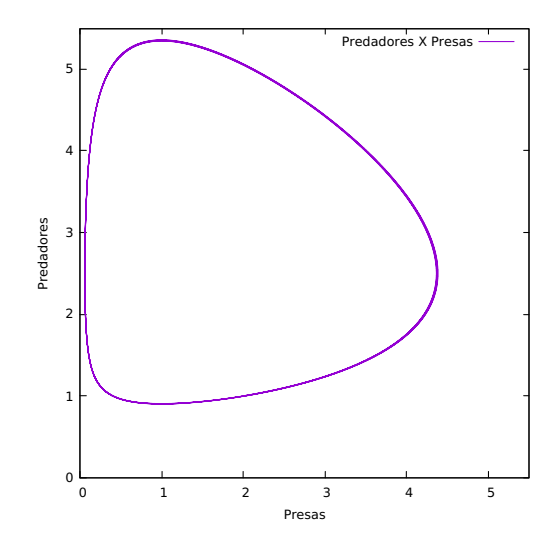

Figura 3.4: Número de predadores em função do número de presas.

#### **Exemplo III**

Na equação [\(3.1\)](#page-28-2), considere  $a = \alpha = 1$ ,  $b = 5$  e  $\beta = 2$ . A população inicial de presas em relação à população inicial de predadores novamente é de 2:1. Vemos na Figura [3.5](#page-32-0) a quantidade de indivíduos em relação ao tempo.

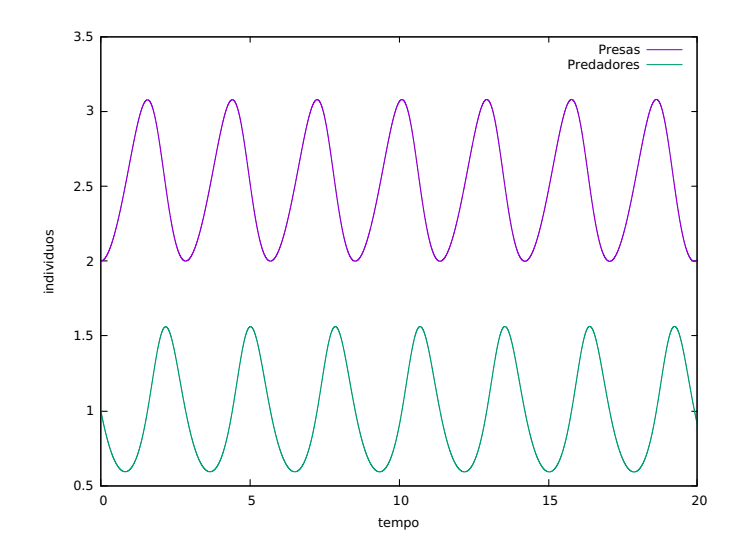

Figura 3.5: Solução numérica das equações de Lotka-Volterra para os parâmetros *a* = *α* = 1, *b* = 5 e  $\beta$  = 2.

O gráfico do espaço de fase pode ser visto na Figura [3.6.](#page-32-1)

<span id="page-32-0"></span>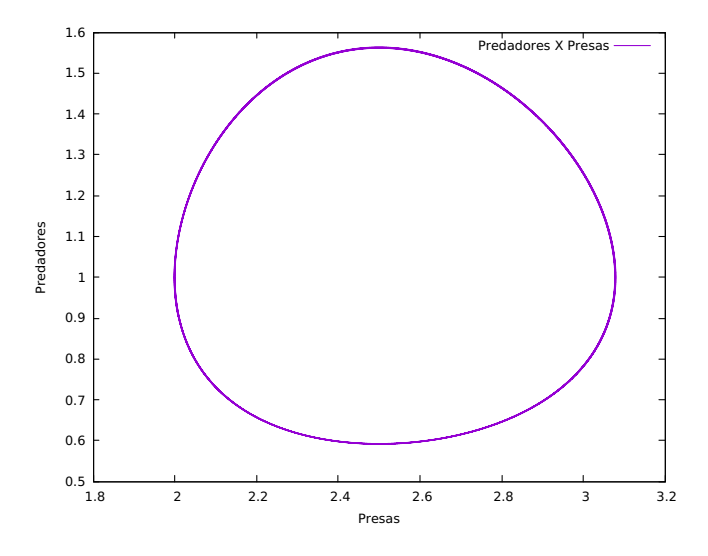

<span id="page-32-1"></span>Figura 3.6: Número de predadores em função do número de presas.

Perceba que na Figura [3.6](#page-32-1) a escala do gráfico para os predadores é muito menor que a escala para as presas.

#### **Exemplo IV**

Ao seguir a sugestão da referência [\[23\]](#page-44-5), considere *a* = 0*,* 5; *α* = 0*,* 01; *b* = 0*,* 2 e *β* = 0*,* 001 na equação [\(3.1\)](#page-28-2). E que inicialmente a população de presas seja de 200 indivíduos e a de predadores 80. Para este exemplo utilizamos  $t_f = 40$  (pois  $t_f = 20$  não foi um tempo suficiente para que o espaço de fase ficasse fechado). A solução será então

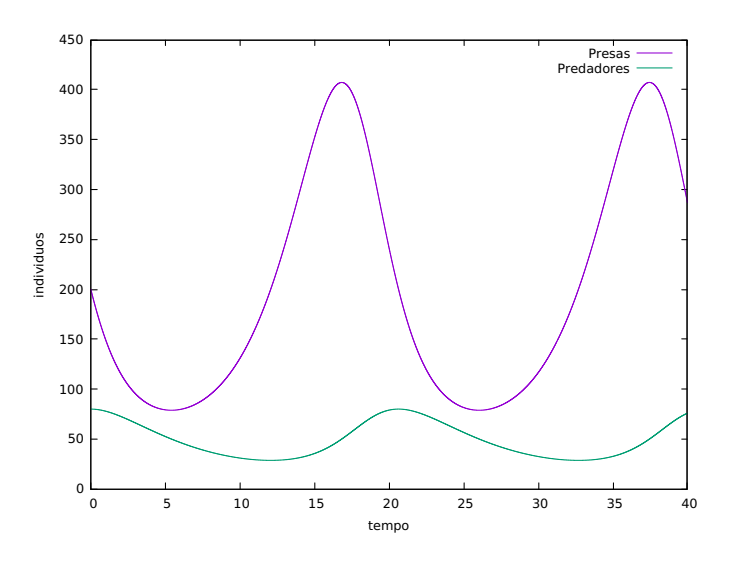

Figura 3.7: Solução numérica das equações de Lotka-Volterra para os parâmetros *a* = 0*,* 5;  $\alpha = 0, 01$ ;  $b = 0, 2$  e  $\beta = 0, 001$ .

Na Figura [3.8](#page-33-0) temos espaço de fase.

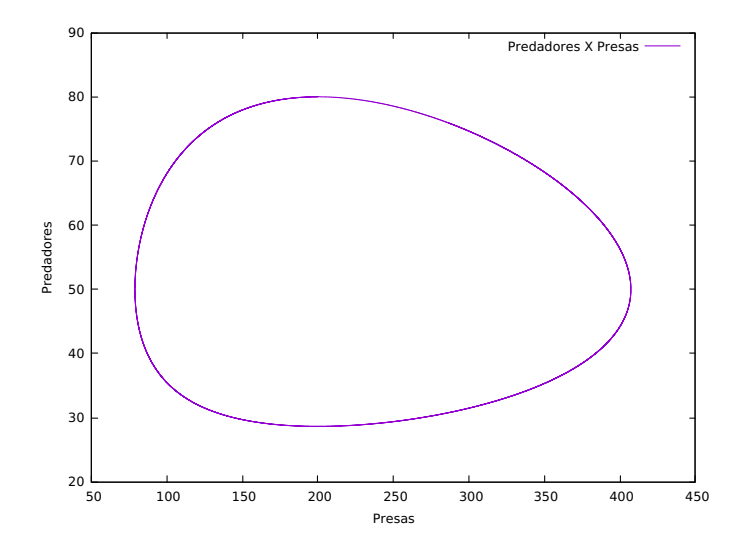

<span id="page-33-0"></span>Figura 3.8: Número de predadores em função do número de presas.

Note que na Figura [3.8](#page-33-0) a escala do gráfico é muito maior para as presas do que para os predadores.

## <span id="page-34-0"></span>**Conclusões**

Métodos numéricos são extremamente valiosos para obter a solução de equações diferenciais. Existem métodos ainda mais precisos, como o método de Runge-Kutta de terceira ordem (menos utilizado), o de quarta ordem (muito empregado), o de quinta ordem (método de Runge-Kutta-Fehlberg), e assim sucessivamente. Conforme aumentamos a ordem do método, a precisão é maior quando comparado ao método analítico, em contrapartida o trabalho computacional é maior.

O método de Runge-Kutta de primeira ordem foi abordado para introduzir um dos métodos de segunda ordem, ambos foram abordados detalhadamente, e com o segundo método obtivemos as soluções numéricas para diversos casos do oscilador harmônico unidimensional, vimos que nossos resultados coincidem com a teoria. Resolvemos também as equações de Lotka-Volterra, apenas numericamente, mas de acordo com a pesquisa realizada para o trabalho, foi possível ver que os resultados obtidos coincidem com a teoria.

## <span id="page-35-0"></span>**Apêndice A**

## **Comparação entre os métodos analíticos e numéricos**

Para mostrar que o método do ponto médio é mais preciso que o de Euler, considere como exemplo o seguinte problema de valor inicial:

$$
\begin{cases} \frac{dy}{dt} = \cos(10t) \\ y(t=0) = 2 \end{cases}
$$

cuja solução facilmente obtida de forma analítica é:

$$
y(t) = \frac{\sin(10t)}{10} + 2.
$$

Todos os códigos implementados para este trabalho foram feitos em linguagem C, os programas foram compilados e executados pelo terminal do Linux e os gráficos produzidos com o Gnuplot. Como o terminal não permite acentuação, as palavras dos gráficos e programas não estão acentuadas. A respeito dos separadores decimais, usamos vírgula no texto e ponto nos gráficos (pois este é o estilo padrão do Gnuplot).

Para obter os arquivos de extensão "\*.dat" que serão mencionados, consideramos *dt* = 0*,* 01;  $y_0 = 2$ ;  $t_0 = 0$  e  $t_f = 5$ .

### <span id="page-35-1"></span>**A.1 Método de Euler**

Considere que o programa receba o nome "euler.c"

```
1
2 // compilacao : gcc euler .c -lm
3 // execucao : ./a.out dt y0 t0 tf
4
5 // bibliotecas necessarias para o funcionamento do programa :
6 #include <stdio.h>
7 # include < stdlib .h >
\frac{1}{8} # include \leq math .h>
9
10 // declara uma funcao f(t, y) que recebe valores reais:
11 double f (double t, double y) {
12 // dy/dt = f(t, y)13 return cos (10*t);//podemos colocar qualquer funcao no lugar de "cos
      (10*t)"
```

```
14 }
15
16 // inicio do programa :
17 int main (int argc, char ** argv) {
18
19 // declaracao das variaveis necessarias para o programa :
20 double dt, y0, y, t, tf;
21
22
23 // verifica se os parametros para que o programa funcione foram
      digitados :
_{24} if (argc != 5) {
25 printf ("%s dt y0 t0 tf\n", argv [0]);
26 exit (0);
27 }
28
29 // atribui para as variaveis os parametros inseridos :
30 dt= atof (\arg v[1]); // variacao do passo (dt = h)
31 \text{ y} = \text{atof} (\text{argv [2]}); // valor inicial de y [y0 = y(t0)]
32 t= atof (argv[3]); // valor inicial de t
33 tf = \text{atof}(\arg v[4]); // valor final de t
34
35 // cria um arquivo de nome " euler .dat " , nele serao escritos os valores
      obtidos :
36 FILE *file= fopen ("euler.dat", "W");
37 fprintf (file, "%e %e\n", t, y);
38
39 // calculo do Metodo de Euler :
40 while (t \leq t f)41 fprintf (file, "%e %e\n", t, y);
42 y == dt * f(t, y);43 t += dt;
44 }
45
46 // encerramento do arquivo de escrita e do programa :
47 fclose (file);
48 return 0;
49 }
```
## <span id="page-36-0"></span>**A.2 Método de Runge-Kutta de segunda ordem (RK-2)**

Considere que o nome do programa seja "rk2.c" e a única diferença entre ele e o programa "euler.c" está dentro do comando "while"

```
1
2 // compilacao : gcc rk2 .c -lm
3 // execucao : ./a.out dt y0 t0 tf
4
5 # include < stdio .h >
6 #include <stdlib.h>
7 # include < math .h >
8
```

```
9 double f (double t, double y) {
10 // dy/dt = f(t, y)11 return cos (10*t);
12 }
13
14 int main (int argc, char ** argv) {
15 double dt, y0, y, t, tf;
16
_{17} if (argc != 5) {
18 printf ("%s dt y0 t0 tf \n", argv [0]);
19 exit (0) ;
20 }
2122 dt= atof (\arg v[1]); // variacao do passo (dt = h)
23 \text{ y} = \text{atof} (\text{argv [2]}); // valor inicial de y [y0 = y(t0)]
24 t= atof (argv[3]); // valor inicial de t
25 tf= atof (argv[4]); // valor final de t
26
27 FILE *file= fopen ("rk2.dat", "w");
28 fprintf (file, "%e %e\n", t, y);
29
30 while (t \leq t f) {
31 \text{ y+-} dt*f (t+0.5*dt, y+0.5*dt*f (t,y));
32 \text{ } t+= \text{ } dt;33 fprintf (file, "%e %e\n", t, y);
34 }
35
36
37 fclose (file);
38 return 0;
39 }
```
## <span id="page-38-0"></span>**Apêndice B**

1

## **Implementação do código para resolver a equação do oscilador harmônico**

Para obter os arquivos de extensão "\*.dat" que serão mencionados, consideramos *dt* = *h* =  $10^{-3}$ ;  $v_0 = 0$ ;  $x_0 = 1$ ;  $t_0 = 0$  e  $t_f = 20$ .

As equações diferenciais obtidas no Capítulo [2](#page-14-0) são de segunda ordem, para poder aplicá-las no método de Runge-Kutta basta recordar que

$$
\begin{cases}\n\frac{d^2x}{dt^2} = \frac{dv}{dt},\\ \n\frac{dx}{dt} = v.\n\end{cases}
$$

O código para resolver numericamente a equação do oscilador harmônico está no quadro abaixo.

```
2 // compilacao : gcc oscilador .c -lm
3 // execucao : ./a.out dt v0 x0 t0 tf
4
5 // bibliotecas importantes para o funcionamento do programa :
6 #include <stdio.h>
7 # include < stdlib .h >
8 # include < math .h >
9
10 // declara a funcao que recebe valores reais :
11 double f (double v, double x, double t) {
12 return -25*x;
13 / funcao f : d2x/dt2 = dv/dt = f(v, x, t)
14 }
15
16 // inicia o programa:
17 int main (int argc, char ** argy) {
18
19 // declaracao das variaveis inteiras :
20 int i, j, n;
21
22 // declaracao das variaveis reais :
23 double dt, v, x, t, tf, x_temp, v_temp;
24
25 // verifica se todas as condicoes iniciais foram digitadas e nao inicia
      o programa se estiver faltando alguma delas :
26 if \arg c != 6) {
```

```
27 printf ("%s dt v0 x0 t0 tf\n", argv [0]);
28 exit (0) ;
29 }
30
31 // atribui para as variaveis os parametros inseridos :
32 dt= atof (\arg v[1]); \frac{1}{2} variacao do tempo (\arg v) h
33 \text{ } v = \text{atof (argv [2])}; // valor inicial de v0 = v(t0)
34 x = atof (argv [3]); \frac{1}{2} valor inicial de x0 = x(t0)
35 t= atof (\arg v[4]); \frac{1}{2} valor inicial do tempo
36 tf= atof \text{(argv [5])}; \frac{1}{2} tempo final
37
38 // cria um arquivo de nome " oscilador - simples .dat ":
39 FILE *file= fopen ("oscilador-simples.dat", "w");
40
41 // escreve o tempo , posicao e velocidades iniciais em " oscilador -
      simples .dat ":
42 fprintf (file, "%e %e %e\n", t, x, v);
43
44 while (t \leq t f)45
46 // Passo intermediario no RK -2:
47 v temp= v + 0.5*dt*f (v, x, t); //para a velocidade
48 x_temp= x + 0.5 * dt * v; //para a posicao49
50 // Passo completo no RK -2:
51 V^+= dt * f (v_temp, x_temp, t +0.5 * dt); // para a velocidade
52 x<sup>+=</sup> dt*v temp; \frac{1}{2} // para a posicao
53
54 // da um passo de tamanho h= dt no tempo :
55 t += dt;
56
57 // escreve o tempo , posicao e velocidades calculados pelo metodo RK -2
      em " oscilador - simples .dat ":
58 fprintf (file, "%e %e %e\n", t, x, v);
59 }
6061 // fecha o arquivo " oscilador - simples .dat ":
62 fclose (file);
63
64 // termina o programa :
65 return 0;
66 }
67 }
```
O código implementado acima é para o caso do oscilador harmônico simples, para os outros sistemas trabalhados aqui basta substituir o "return -25\*x;" por:

Amortecimento Subcrítico: "return -4\*v -25\*x;" Amortecimento Supercrítico: "return -20\*v -25\*x;" Amortecimento Crítico: "return -10\*v -25\*x;" Forçado com Amortecimento Subcrítico: "return -4\*v -25\*x+10\*cos(10\*t);" Forçado com Amortecimento Supercrítico: "return -20<sup>\*</sup>v -25<sup>\*</sup>x+10<sup>\*</sup>cos(10<sup>\*</sup>t);" Forçado com Amortecimento Crítico: "return -10\*v -25\*x+10\*cos(10\*t);"

## <span id="page-40-0"></span>**Apêndice C**

1

## **Implementação do código para resolver as equações de Lotka-Volterra**

Para obter os arquivos de extensão "\*.dat" que serão mencionados, consideramos  $dt = h =$ 10<sup>−</sup><sup>4</sup> ; *t*<sup>0</sup> = 0 e *t<sup>f</sup>* = 20. Além de *y*<sup>0</sup> = 1 e *x*<sup>0</sup> = 2 para os exemplos I, II e III; e *y*<sup>0</sup> = 80 e  $x_0 = 200$  para o exemplo IV.

```
2 // compilacao : gcc lotka - volterra .c -lm
3 // execucao : ... \sqrt{a}.out dt y0 x0 t0 tf np
4
5 // bibliotecas necessarias para funcionamento do programa :
6 #include <stdio.h>
7 # include < stdlib .h >
  #include <math.h>
9
_{10} double f (double x, double y, double t) {
11 // declara a funcao que representa a populacao de presas :
12 /dx/dt= a*x - (alpha)*x*y = f(x,y,t)13 // return a*x - (alpha)*x*y;
14 return 1*x-1*x*y;15 }
16
17 double g (double x, double y, double t) {
18 // declara a funcao que representa a populacao de predadores :
19 // dy/dt= - b*y + (beta)*x*y = g(x, y, t)20 // return - b*y + (beta)*x*y;21 return -1*y+1*x*y;22 }
23
_{24} int main (int argc, char **argv) {
25 // declara variaveis inteiras :
26 int i, j, n, np;
27
28 // declara variaveis reais :
29 double dt, x, y, t, tf, y_temp, x_temp;
30
31 // verifica se todas as condicoes do problema foram inseridas :
_{32} if (argc != 6) {
33 printf ("Execute com: %s dt y0 x0 t0 tf \n", argy [0]);
```

```
34 exit (0) ;
35 }
36
37 // atribui para as variaveis os parametros inseridos :
38 dt= atof (\arg v[1]) ; // variacao do tempo (dt = h)
39 \text{ y} = \text{atof} (\text{argv [2]}) ; // numero inicial de predadores (y0)
40 x = atof (argv[3]) ; // numero inicial de presas (x0)
41 t= atof (\arg v[4]) ; // valor inicial do tempo (t0)
42 tf= atof (argv[5]) ; // valor final do tempo (tf)
43
44 // cria um arquivo com o nome "lotka - volterra .dat" para escrever os
      dados :
45 FILE *file= fopen ("lotka-volterra.dat", "w");
46
47 // escreve os valores iniciais de x, y e t:
48 fprintf (file, "%e %e %e \n", x, y, t);
49
50 while (t \leq tf)51 // Para as presas :
52 // passo intermediario de RK -2:
53 x temp = x + 0.5 * dt * f(x, y, t);
54 // passo completo de RK -2:
55 x+= dt*f (x_temp, y_temp, t+0.5*dt);
56
57
58 // Para os predadores :
59 // passo intermediario de RK -2:
60 y temp= y +0.5 * dt * g(x, y, t);
61 // passo completo de RK -2:
62 \text{ } y += dt *g (x_temp, y_temp, t +0.5 *dt);
63
64 // passo de tamanho dt no tempo :
65 t += dt;
66
67 // impressao de t, x e y apos cada passo :
68 fprintf (file, "%e %e %e \n", x, y, t);
69 }
70
71 // fecha o arquivo :
72 fclose ( file ) ;
73 // encerra o programa :
74 return 0;
75 }
```
O código apresentado é para o Exemplo I, para os outros casos basta substituir o "return 1\*x-1\*x\*y;" em *f* (população de presas) e o "return -1\*y+1\*x\*y;" em *g* (população de predadores) por:

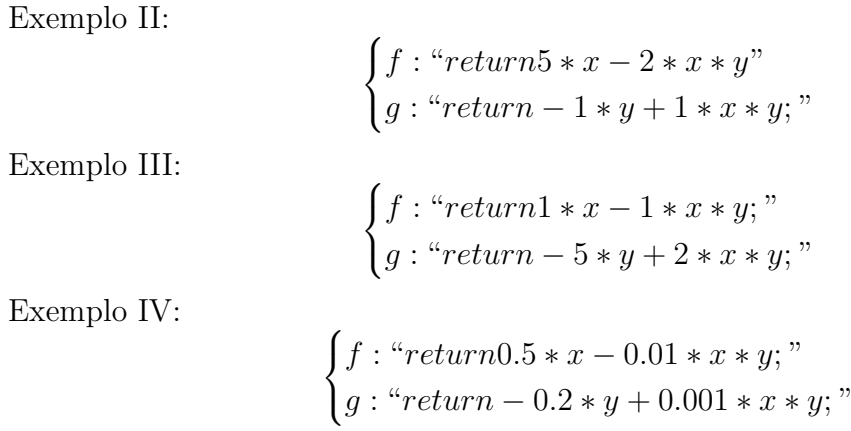

## <span id="page-43-0"></span>**Referências Bibliográficas**

- <span id="page-43-1"></span>[1] Significado de Equação. Disponível em: <<https://www.dicio.com.br/equacao/>>. Acesso em 15 de Out. de 2018.
- <span id="page-43-2"></span>[2] J. Stewart, *Cálculo, Volume 2*. Cengage Learning, 2011.
- <span id="page-43-3"></span>[3] W. E. Boyce, *Equações Diferenciais elementares e problemas de valores de contorno*. Editora LTC, 2002.
- <span id="page-43-4"></span>[4] D. G. Zill, *Equações diferenciais com aplicações em modelagem*. Cengage Learning, 2016.
- <span id="page-43-5"></span>[5] M. A. G. Ruggiero, *Cálculo numérico: aspectos teóricos e computacionais*. Pearson Makron Books, 1996.
- <span id="page-43-6"></span>[6] L. C. Barroso, *Cálculo numérico (com aplicações)*. Editora Harbra, 1987.
- <span id="page-43-7"></span>[7] Dedução Geométrica do Método de Runge-Kutta de Primeira Ordem. Imagem criada com o aplicativo Geogebra: <https://www.geogebra.org/classic>.
- <span id="page-43-8"></span>[8] Dedução Geométrica do Método de Runge-Kutta de Segunda Ordem. Imagem criada com o aplicativo Geogebra: <https://www.geogebra.org/classic>.
- <span id="page-43-9"></span>[9] R. D. Knight, *Física 1: uma abordagem estratégica*. Bookman, 2009.
- <span id="page-43-10"></span>[10] Edmilson Manganote, Oscilações, Ondas Audição e Fala. Disponível em: [https://sites.](https://sites.ifi.unicamp.br/graduacao/files/2013/12/F-107_20162S_16.11.01_M05-1.pdf) [ifi.unicamp.br/graduacao/files/2013/12/F-107\\_20162S\\_16.11.01\\_M05-1.pdf](https://sites.ifi.unicamp.br/graduacao/files/2013/12/F-107_20162S_16.11.01_M05-1.pdf). Acesso em 12 de Out. de 2018.
- <span id="page-43-11"></span>[11] Sistema massa mola. Disponível em: [https://pt.wikipedia.org/wiki/Ficheiro:](https://pt.wikipedia.org/wiki/Ficheiro:Sistema_massa_mola.jpg) [Sistema\\_massa\\_mola.jpg](https://pt.wikipedia.org/wiki/Ficheiro:Sistema_massa_mola.jpg). Acesso em 03 de Out. de 2018.
- <span id="page-43-12"></span>[12] P. A. Tipler, *Física para cientistas e engenheiros, Volume 1*. Editora LTC, 2009.
- <span id="page-43-13"></span>[13] Adaptado de Movimento Oscilatório. Disponível em: [https://www.slideserve.com/](https://www.slideserve.com/sopoline-mendoza/movimento-oscilat-rio) [sopoline-mendoza/movimento-oscilat-rio](https://www.slideserve.com/sopoline-mendoza/movimento-oscilat-rio). Acesso em 03 de Out. de 2018.
- <span id="page-43-14"></span>[14] H. Nussenzveig, *Curso de física básica: Fluídos, oscilações e ondas, calor*. Curso de física básica, Edgard Blucher, 2001.
- <span id="page-43-15"></span>[15] Autor não informado, Bhaskara descobriu a fórmula de Bhaskara? Disponível em: [http:](http://www.mat.ufrgs.br/~portosil/bhaka.html) [//www.mat.ufrgs.br/~portosil/bhaka.html](http://www.mat.ufrgs.br/~portosil/bhaka.html). Acesso em 03 de Out. de 2018.
- <span id="page-43-16"></span>[16] Gauss Cordeiro, 300 anos de um gênio. Disponível em: [https://www.ime.usp.br/~abe/](https://www.ime.usp.br/~abe/lista/msg02545.html) [lista/msg02545.html](https://www.ime.usp.br/~abe/lista/msg02545.html). Acesso em 03 de Out. de 2018.
- <span id="page-43-17"></span>[17] Representação gráfica de um número complexo. Imagem criada com o aplicativo Geogebra: <https://www.geogebra.org/classic>.
- <span id="page-44-0"></span>[18] Jefferson Adriany R. da Cunha, Não-Localidade e Formação de Padrão na Equação de Fisher-Kolmogorov. Disponível em: [repositorio.unb.br/handle/10482/3729](repositorio.unb.br/handle/10482/3729 ). Acesso em 20 de Out. de 2018.
- <span id="page-44-1"></span>[19] Jaqueline Maria da Silva, Adilson Pereira Andrade Júnior, Anna Karolina Guimarães Ataíde, Mhaessa Batista Franco, Flávio Henrique dos Santos, Modelagem matemática de predação com comportamento logístico. Disponível em: [http://site.ufvjm.edu.br/](http://site.ufvjm.edu.br/revistamultidisciplinar/files/2017/03/Jaqueline2102.pdf) [revistamultidisciplinar/files/2017/03/Jaqueline2102.pdf](http://site.ufvjm.edu.br/revistamultidisciplinar/files/2017/03/Jaqueline2102.pdf). Acesso em 20 de Out. de 2018.
- <span id="page-44-3"></span>[20] Autor não informado, Crescimento exponencial e logístico. Disponível em: [https://pt.](https://pt.khanacademy.org/science/biology/ecology/population-growth-and-regulation/a/exponential-logistic-growth) [khanacademy.org/science/biology/ecology/population-growth-and-regulation/](https://pt.khanacademy.org/science/biology/ecology/population-growth-and-regulation/a/exponential-logistic-growth) [a/exponential-logistic-growth](https://pt.khanacademy.org/science/biology/ecology/population-growth-and-regulation/a/exponential-logistic-growth). Acesso em 20 de Out. de 2018.
- <span id="page-44-2"></span>[21] Roberto André Kraenkel, Ecologia de Populações. Disponível em: [http://ecologia.ib.](http://ecologia.ib.usp.br/ecopop/lib/exe/fetch.php?media=matapoio:aula5.pdf) [usp.br/ecopop/lib/exe/fetch.php?media=matapoio:aula5.pdf](http://ecologia.ib.usp.br/ecopop/lib/exe/fetch.php?media=matapoio:aula5.pdf). Acesso em 20 de Out. de 2018.
- <span id="page-44-4"></span>[22] E. Odum, *Fundamentos de ecologia*. Cengage Learning, 2007.
- <span id="page-44-5"></span>[23] Paulo Roberto Guimarães, Alexandre Adalardo de Oliveira, Roberto André Kraenkel, Modelo Predador-Presa. Disponível em: [ecologia.ib.usp.br/ecopop/doku.php?id=](ecologia.ib.usp.br/ecopop/doku.php?id=exercicios:exe_lvpp) [exercicios:exe\\_lvpp](ecologia.ib.usp.br/ecopop/doku.php?id=exercicios:exe_lvpp). Acesso em 20 de Out. de 2018.